### Задание 1

## Задача 1. count1011: Количество вхождений цифры

В задаче рассмотрим две симметричные системы счисления (далее будем писать сокращённо - ССС); девятиричную ССС и двадцатисемиричную ССС. В девятиричной ССС используются цифры W, X, Y, Z, 0, 1, 2, 3, 4. К записи числа в этой системе приписывают снизу окончание sg. Wsg=-410, Xsg=-310, Ysg=-210, Zsg=-110, Osg=010, 1sg=110, 2ss=210, 3ss=310, 4ss=410. Если имеется запись в девятеричной ССС а.а.,1...а.а. по она обозначает число, равное a \*9°+a - \*9°+1... +a \*9+a \*1. Например, 623<sub>10</sub>=729-81-27+2=1\*9<sup>3</sup>+(-1)\*9<sup>2</sup>+(-3)\*9+2\*1=1ZX2<sub>59</sub>. В двадцатисемиричной ССС используются цифры N, O, P, Q, R, S, T, U, V, W, X, Y, Z, 0, 1, 2, 3, 4, 5, 6, 7, 8, 9, A, B, C,

D. К записи числа в этой системе приписывают снизу окончание  $_{827}$ . N $_{827}$ =-13 $_{10}$ .  $O_{827} = -12_{10}$ ,  $P_{827} = -11_{10}$ ,  $Q_{827} = -10_{10}$ ,  $R_{827} = -9_{10}$ ,  $S_{827} = -8_{10}$ ,  $T_{827} = -7_{10}$ ,  $U_{827} = -6_{10}$ ,  $V_{827} = -5_{10}$  $W_{822} = -4_{10}$ ,  $X_{822} = -3_{10}$ ,  $Y_{822} = -2_{10}$ ,  $Z_{822} = -1_{10}$ ,  $0_{822} = 0_{10}$ ,  $1_{822} = 1_{10}$ ,  $2_{822} = 2_{10}$ ,  $3_{822} = 3_{10}$ ,  $4_{822} = 4_{10}$ ,  $5_{827} = 5_{10}$ ,  $6_{827} = 6_{10}$ ,  $7_{827} = 7_{10}$ ,  $8_{827} = 8_{10}$ ,  $9_{827} = 9_{10}$ ,  $A_{827} = 10_{10}$ ,  $B_{827} = 11_{10}$ ,  $C_{827} = 12_{10}$ ,  $D_{827} = 13_{10}$ . Если имеется запись в двадцатисемиричной ССС а<sub>n</sub>a<sub>n-1</sub>...а<sub>1</sub>а<sub>0827</sub>, то она обозначает число, равное a<sub>n</sub>\*27"+a<sub>n-1</sub>\*27"<sup>-1</sup>+...+a<sub>1</sub>\*27+a<sub>0</sub>\*1. Например,

 $623_{10}$ =729-108+2=1\*27<sup>2</sup>+(-4)\*27+2\*1=1W2<sub>827</sub>. В симметричных системах счисления перед записью числа не ставят ни плюс, ни минус, и когда число положительное, и когда оно отрицательное.

Составьте программу, которая принимает на вход в первой строке цифру J - одну из цифр девятеричной ССС {W, ..., Z, 0, 1, ..., 4}, во второй строке целое число К, записанное в двадцатисемиричной ССС. В этой записи используются десятичные цифры и заглавные латинские буквы {N, ..., Z, 0, 1, ..., 9, A, ..., D}. Длина записи числа К в двадцатисемиричной ССС не более чем 100000. Программа находит, количество вхождений цифры Ј в запись числа К, если его перевести в девятеричную ССС. В начале записи числа К могут стоять незначащие нули, которые не следует учитывать при подсчёте количества вхождений J=0. Незначащим является любой нуль, стоящий левее первой ненулевой цифры, или, если К = 0, то все нули, кроме самого правого.

#### Формат входных данных

В первой строке содержится символ J - цифра девятеричной ССС (одна из {W, ..., Z, 0,  $1, ..., 4$ }).

Во второй строке содержится непустая последовательность символов, являющаяся записью в двадцатисемиричной ССС целого числа К (в этой записи не более чем 100000 символов). В записи числа К используются десятичные цифры и заглавные латинские буквы {N, ..., Z, 0, 1, ..., 9, A, ..., D}.

### Формат выходных данных

В первой и единственной строке выводится неотрицательное целое число (от 0 до 150000), равное искомому количеству вхождений цифры Ј в запись числа К в девятеричной ССС.

Баллы: 20

Решение:

program DigitQty1011 (input, output);

### var

C, CPREV : char;

FLAG : boolean;

J, TEMP, TEMP1 : integer;

IIID1, IIID2, IIID3, IIID4, IIID5, IIID6 : integer;

(\* разр€ды записи в 3-й с.с.с. \*)

ANSWER1, ANSWER2 : int32;

function XXVIIDigitValue(C : char) : integer;

```
begin (* находим значение разр€да записи в 27-й с.с.с. *)
    if ((C <= '9') and (C >= '0')) then XXVIIDigitValue := ord(C) - ord('0')else if ((C \leq D') and (C \geq D')then XXVIIDigitValue := ord(C) - ord('A') + 10
```

```
 else XXVIIDigitValue := ord(C) - ord('Z') - 1;
```
end;

function IXDigitValue(C : char) : integer;

begin (\* находим значение разр€да записи в 9-й с.с.с. \*)

```
if ((C <= '4') and (C >= '0')) then IXDigitValue := ord(C) - ord('0')
```

```
 else IXDigitValue := ord(C) - ord('Z') - 1;
```
end;

procedure XXVIIToIII(XXVII : integer; var IIID1, IIID2, IIID3 : integer);

```
begin (* разр€д записи в 27-й с.с.с. переводим в три разр€да записи в 3-й с.с.с. *)
```

```
if XXVII < -4 then IIIDI := -1
```

```
else if XXVII < 5 then IIIDI := 0
```
else IIID1 := 1;

```
 IIID3 := (XXVII + 27) mod 3;
```

```
if (IIID3 = 2) then IIID3 := -1;
```

```
 IIID2 := (XXVII - IIID1 * 9 - IIID3) div 3;
```
end;

```
function CountJDigit1(C: char) : int32;
```

```
(* подсчитать вхождени€ J в один разр€д записи в 27-й c.c.c.*)
```
var I: int32;

IIID1, IIID2, IIID3 : integer;

(\* разр€ды записи в 3-й с.с.с. \*)

# begin

```
 XXVIIToIII(XXVIIDigitValue(C), IIID1, IIID2, IIID3);
```
 $I := 0;$ 

if ((IIID1 = J) and  $(J \le 0)$ )then inc(I);

```
if ((IIID2 * 3 + IIID3) = J) then inc(I);
```

```
 CountJDigit1 := I
```
end;

```
function CountJDigit2(C1, C2: char) : int32;
```

```
(* подсчитать вхождени€ J в два разр€да записи в 27-й c.c.c. без незначащих 0 *)
```
var I: int32;

IIID1, IIID2, IIID3, IIID4, IIID5, IIID6 : integer;

```
 (* разр€ды записи в 3-й с.с.с. *)
```
begin

```
 XXVIIToIII(XXVIIDigitValue(C1), IIID1, IIID2, IIID3);
```
XXVIIToIII(XXVIIDigitValue(C2), IIID4, IIID5, IIID6);

 $I := 0;$ 

if  $((IIID1 * 3 + IIID2) = J)$  then  $inc(I);$ 

if ((IIID3  $* 3 + IIID4$ ) = J) then inc(I);

```
if ((IIID5 * 3 + IIID6) = J) then inc(I);
```

```
 CountJDigit2 := I
```
end;

```
function CountJDigit3(C1, C2: char) : int32;
```

```
(* подсчитать вхождени€ J в два разр€да записи в 27-й c.c.c. c незначащим 0 *)
```
var 1: int32;

IIID1, IIID2, IIID3, IIID4, IIID5, IIID6 : integer;

```
 (* разр€ды записи в 3-й с.с.с. *)
```
begin

```
 XXVIIToIII(XXVIIDigitValue(C1), IIID1, IIID2, IIID3);
```

```
 XXVIIToIII(XXVIIDigitValue(C2), IIID4, IIID5, IIID6);
```
 $I := 0;$ 

if (((IIID1  $* 3 + IIID2$ ) = J) and (J <> 0)) then inc(I);

```
if ((IIID3 * 3 + IIID4) = J) then inc(I);
```

```
if ((IIID5 * 3 + IIID6) = J) then inc(I);
```

```
 CountJDigit3 := I
```
end;

begin

readln(C);

```
 J := IXDigitValue(C);
```
 $C := '0';$ 

CPREV := '0';

```
while ((not EOLn) and (C = '0')) do begin
```
read(C);

end; (\* while \*)

ANSWER1 := CountJDigit1(C);

ANSWER2 := 0;

FLAG := TRUE; (\* признак нечетной длины \*)

if (not EOLn) then begin

CPREV:= C;

read(C);

FLAG := not FLAG;

ANSWER2 := CountJDigit3(CPREV, C)

end; (\* if \*)

while (not EOLn) do begin

```
 CPREV:= C;
```
read(C);

```
 FLAG := not FLAG;
```
if FLAG then

```
 ANSWER1 := ANSWER1 + CountJDigit2(CPREV, C)
```

```
 else ANSWER2 := ANSWER2 + CountJDigit2(CPREV, C)
```
end; (\* обработка в цикле пар последних считанных разр€дов записи в 27-й с.с.с. \*)

```
 if FLAG then writeln(ANSWER1) else writeln(ANSWER2);
```
end.

Задание 2.

### Задача 2. vampir1011: Вампиры

В тексте будем использовать девятеричную симметричную систему счисления (сокращённо ССС), описанную в условиях задачи "Количество вхождений цифры". Рассмотрим целые положительные числа специального вида, которые назовём вампиры<sub>ко</sub>. Каждое число, являющееся вампиром<sub>ко</sub>, обладает всеми следующими свойствами: 1) длина его записи в девятеричной ССС является чётной (рассматривается запись без незначащих нурей в начале): 2) оно является произведением двух своих клыков -- целых положительных множителей, не равных друг другу, у которых длина записи в девятеричной ССС равна половине длины записи в девятеричной ССС вампира<sub>за</sub>; 3) если запись в девятеричной ССС одного из клыков оканчивается нулём, то у другого клыка последняя цифра в записи в девятеричной ССС не может быть нулём; 4) если выписать друг за другом слитно записи в девятеричной ССС клыков, то можно так переставить цифры в образовавшейся записи, что получится запись в девятеричной ССС вампира<sub>ва</sub>. Например, 1008, =  $1340_{89}$  = 28 $_{10}$  \* 36 $_{10}$  = 31 $_{89}$  \* 40 $_{89}$ , значит 1008 является вампиром $_{89}$ . Второй пример,  $81648_{10} = 134000_{59} = 252_{10}$  \*  $324_{10} = 310_{59}$  \*  $400_{59}$ , значит 81648 не является вампиром $_{59}$ так как нарушено условие о том, что записи обоих клыков в девятеричной ССС не могут заканчиваться нулём. Третий пример, 77616, = 13Y420 so = 252, + 308, = 310 so \* 4Y2<sub>80</sub>, значит 77616 является вампиром<sub>80</sub>, так как только у одного клыка запись в девятеричной ССС заканчивается нулём.

Составьте программу, которая принимает на вход в первой строке целое положительное число N, а во второй строке последовательность из N целых различных положительных чисел F<sub>i</sub>, разделённых пробелами. Число N не более чем 800. Числа F<sub>i</sub> не более чем 14300. Программа подсчитывает количество различных чисел вампиров<sub>зя</sub>, которые можно получить, используя в качестве их клыков числа F<sub>i</sub>, и выводит результат подсчёта.

### Формат входных данных

В первой строке содержится целое положительное число N - длина последовательности чисел, (0 < N < 801). Во второй строке содержится N различных целых положительных чисел F<sub>i</sub>. разделённых пробелами (0 < F<sub>i</sub> < 14301).

#### Формат выходных данных

В первой и единственной строке выводится неотрицательное целое число (не меньше чем 0, не больше чем 32000), равное искомому количеству различных чисел вампиров<sub>зо</sub>, которые можно получить, используя в качестве их клыков числа F<sub>i-</sub>

Баллы: 33.333333

Решение:

program Fangs1011 (input, output);

type PairOfFangs = record

first: word;

second: word;

end;

 $Check = -1...1$ :

```
Numbers = array [ 1..800] of word;
```
## const

NUMPAIRS = 265;

FANGS : array [ 1..NUMPAIRS ] of PairOfFangs = (

- ( first: 28; second: 36),
- ( first: 136; second: 312),
- ( first: 138; second: 298),
- ( first: 154; second: 210),
- ( first: 154; second: 362),
- ( first: 172; second: 204),
- ( first: 244; second: 252),
- ( first: 244; second: 324),
- ( first: 252; second: 308),
- ( first: 252; second: 348),
- ( first: 258; second: 298),
- ( first: 788; second: 3132),
- ( first: 788; second: 3156),
- ( first: 856; second: 2976),
- ( first: 860; second: 2916),
- ( first: 872; second: 2912),
- ( first: 880; second: 2984),
- ( first: 896; second: 3240),
- ( first: 908; second: 2876),
- ( first: 916; second: 3124),
- ( first: 922; second: 3042),
- ( first: 932; second: 2684),
- ( first: 936; second: 2800),
- ( first: 948; second: 3124),
- ( first: 968; second: 2664),
- ( first: 968; second: 2976),
- ( first: 968; second: 3048),
- ( first: 980; second: 2660),
- ( first: 980; second: 2948),
- ( first: 984; second: 2608),
- ( first: 986; second: 3138),
- ( first: 1018; second: 2658),
- ( first: 1020; second: 2564),
- ( first: 1032; second: 2800),
- ( first: 1044; second: 2516),
- ( first: 1050; second: 2554),
- ( first: 1062; second: 2582),
- ( first: 1088; second: 2408),
- ( first: 1106; second: 3106),
- ( first: 1108; second: 2252),
- ( first: 1108; second: 2892),
- ( first: 1108; second: 2988),
- ( first: 1110; second: 3022),
- ( first: 1114; second: 2602),
- ( first: 1114; second: 2674),
- ( first: 1120; second: 2152),
- ( first: 1126; second: 2326),
- ( first: 1126; second: 2542),
- ( first: 1138; second: 2314),
- ( first: 1138; second: 2458),
- ( first: 1158; second: 3022),
- ( first: 1168; second: 2960),
- ( first: 1170; second: 2386),
- ( first: 1170; second: 2442),
- ( first: 1178; second: 2530),
- ( first: 1196; second: 3268),
- ( first: 1206; second: 3022),
- ( first: 1212; second: 2836),
- ( first: 1216; second: 2816),
- ( first: 1220; second: 2308),
- ( first: 1222; second: 2310),
- ( first: 1222; second: 2526),
- ( first: 1222; second: 2910),
- ( first: 1224; second: 2688),
- ( first: 1224; second: 2896),
- ( first: 1226; second: 2682),
- ( first: 1246; second: 3142),
- ( first: 1252; second: 2236),
- ( first: 1260; second: 2908),
- ( first: 1270; second: 2430),
- ( first: 1270; second: 2622),
- ( first: 1270; second: 2798),
- ( first: 1270; second: 2942),
- ( first: 1278; second: 2566),
- ( first: 1282; second: 2890),
- ( first: 1292; second: 1876),
- ( first: 1292; second: 2836),
- ( first: 1292; second: 2844),
- ( first: 1294; second: 2958),
- ( first: 1300; second: 2236),
- ( first: 1304; second: 1896),
- ( first: 1304; second: 3184),
- ( first: 1304; second: 3192),
- ( first: 1324; second: 2732),
- ( first: 1324; second: 2916),
- ( first: 1324; second: 2964),
- ( first: 1324; second: 2980),
- ( first: 1330; second: 2674),
- ( first: 1342; second: 3278),
- ( first: 1372; second: 3268),
- ( first: 1378; second: 3258),
- ( first: 1380; second: 2436),
- ( first: 1382; second: 1998),
- ( first: 1386; second: 2482),
- ( first: 1410; second: 3170),
- ( first: 1420; second: 1756),
- ( first: 1422; second: 1950),
- ( first: 1426; second: 2242),
- ( first: 1436; second: 3268),
- ( first: 1438; second: 2598),
- ( first: 1438; second: 3214),
- ( first: 1458; second: 2242),
- ( first: 1458; second: 2274),
- ( first: 1466; second: 2858),
- ( first: 1472; second: 3032),
- ( first: 1482; second: 1874),
- ( first: 1500; second: 2332),
- ( first: 1502; second: 1870),
- ( first: 1508; second: 2748),
- ( first: 1510; second: 2238),
- ( first: 1512; second: 2080),
- ( first: 1514; second: 2034),
- ( first: 1518; second: 2422),
- ( first: 1522; second: 1826),
- ( first: 1522; second: 2834),
- ( first: 1526; second: 2846),
- ( first: 1528; second: 1864),
- ( first: 1528; second: 2664),
- ( first: 1534; second: 2238),
- ( first: 1540; second: 3196),
- ( first: 1542; second: 2574),
- ( first: 1548; second: 2812),
- ( first: 1548; second: 2908),
- ( first: 1554; second: 2138),
- ( first: 1560; second: 3160),
- ( first: 1566; second: 2230),
- ( first: 1566; second: 2494),
- ( first: 1566; second: 2654),
- ( first: 1566; second: 2806),
- ( first: 1566; second: 2838),
- ( first: 1584; second: 2848),
- ( first: 1600; second: 2240),
- ( first: 1602; second: 2442),
- ( first: 1602; second: 2922),
- ( first: 1638; second: 2998),
- ( first: 1648; second: 2000),
- ( first: 1664; second: 2680),
- ( first: 1666; second: 1746),
- ( first: 1676; second: 2332),
- ( first: 1692; second: 2908),
- ( first: 1694; second: 2926),
- ( first: 1698; second: 2962),
- ( first: 1702; second: 2750),
- ( first: 1702; second: 2950),
- ( first: 1702; second: 2958),
- ( first: 1706; second: 2986),
- ( first: 1710; second: 2894),
- ( first: 1710; second: 2910),
- ( first: 1712; second: 1944),
- ( first: 1734; second: 2230),
- ( first: 1744; second: 2112),
- ( first: 1756; second: 1940),
- ( first: 1758; second: 2230),
- ( first: 1776; second: 2440),
- ( first: 1780; second: 2980),
- ( first: 1782; second: 2998),
- ( first: 1790; second: 3174),
- ( first: 1852; second: 1868),
- ( first: 1864; second: 2960),
- ( first: 1870; second: 3078),
- ( first: 1882; second: 3058),
- ( first: 1882; second: 3178),
- ( first: 1882; second: 3242),
- ( first: 1912; second: 2112),
- ( first: 1914; second: 2026),
- ( first: 1942; second: 2566),
- ( first: 1954; second: 2066),
- ( first: 1954; second: 3178),
- ( first: 1968; second: 2512),
- ( first: 1980; second: 3084),
- ( first: 1990; second: 3246),
- ( first: 1998; second: 3142),
- ( first: 2000; second: 3024),
- ( first: 2008; second: 2600),
- ( first: 2024; second: 3160),
- ( first: 2026; second: 3258),
- ( first: 2034; second: 2114),
- ( first: 2036; second: 3052),
- ( first: 2072; second: 2760),
- ( first: 2080; second: 3200),
- ( first: 2086; second: 3022),
- ( first: 2106; second: 3002),
- ( first: 2110; second: 2358),
- ( first: 2112; second: 2968),
- ( first: 2116; second: 2348),
- ( first: 2122; second: 2682),
- ( first: 2126; second: 2998),
- ( first: 2160; second: 2288),
- ( first: 2182; second: 2286),
- ( first: 2188; second: 2196),
- ( first: 2188; second: 2268),
- ( first: 2188; second: 2276),
- ( first: 2188; second: 2916),
- ( first: 2194; second: 3018),
- ( first: 2196; second: 3012),
- ( first: 2196; second: 3156),
- ( first: 2196; second: 3228),
- ( first: 2198; second: 2558),
- ( first: 2202; second: 2962),
- ( first: 2206; second: 2766),
- ( first: 2206; second: 2998),
- ( first: 2224; second: 2976),
- ( first: 2226; second: 2250),
- ( first: 2228; second: 2692),
- ( first: 2238; second: 3014),
- ( first: 2240; second: 2576),
- ( first: 2240; second: 2944),
- ( first: 2246; second: 2782),
- ( first: 2252; second: 2836),
- ( first: 2254; second: 2790),
- ( first: 2268; second: 2764),
- ( first: 2268; second: 2796),
- ( first: 2268; second: 2972),
- ( first: 2268; second: 3108),
- ( first: 2294; second: 2718),
- ( first: 2296; second: 2736),
- ( first: 2310; second: 3006),
- ( first: 2312; second: 2680),
- ( first: 2316; second: 2844),
- ( first: 2320; second: 2584),
- ( first: 2320; second: 2928),
- ( first: 2320; second: 3024),
- ( first: 2322; second: 3010),
- ( first: 2326; second: 2678),
- ( first: 2334; second: 3006),
- ( first: 2336; second: 2512),
- ( first: 2336; second: 3256),
- ( first: 2350; second: 2574),
- ( first: 2350; second: 2614),
- ( first: 2350; second: 2814),
- ( first: 2350; second: 2966),
- ( first: 2350; second: 2974),
- ( first: 2352; second: 2944),
- ( first: 2356; second: 2908),
- ( first: 2356; second: 3036),
- ( first: 2358; second: 2766),
- ( first: 2368; second: 2576),
- ( first: 2378; second: 2978),
- ( first: 2382; second: 3006),
- ( first: 2386; second: 2586),
- ( first: 2394; second: 2674),
- ( first: 2402; second: 2746),
- ( first: 2420; second: 2620),
- ( first: 2420; second: 2692),
- ( first: 2434; second: 2922),
- ( first: 2436; second: 2772),
- ( first: 2436; second: 2916),
- ( first: 2458; second: 2890),
- ( first: 2466; second: 2674),
- ( first: 2470; second: 2854),
- ( first: 2502; second: 2854),
- ( first: 2502; second: 3174),
- ( first: 2524; second: 2676),
- ( first: 2580; second: 2764),
- ( first: 2584; second: 2592),
- ( first: 2634; second: 2938),

( first: 2690; second: 3042),

( first: 2772; second: 3116),

( first: 2778; second: 3050),

( first: 2806; second: 3102),

- ( first: 2898; second: 3018),
- ( first: 3014; second: 3038),
- ( first: 3076; second: 3196),
- ( first: 3110; second: 3158),
- ( first: 14020; second: 14300));

## var

N, I, J, ANSWER : word;

F : Numbers;

```
function S9Length(F1 : word): word;
```
(\* количество разрядов в записи числа в ссс9\*)

## var

ANSWER: word;

## begin

case F1 of

```
 0..4: ANSWER := 1;
```

```
 5..40: ANSWER := 2;
```

```
 41..364: ANSWER := 3;
```

```
 365..3280: ANSWER := 4;
```

```
 else ANSWER := 5;
```

```
 end; (* case *)
```

```
 S9Length := ANSWER;
```
end; (\* S9Length \*)

function CmpFangs(F1, F2: word; var PAIR: PairOfFangs): Check;

(\* сравнение пары чисел с парой клыков \*)

var

ANSWER: Check;

begin

with PAIR do begin

```
 if (F1 < first) then ANSWER := -1
```
else if (F1 = first) then

if (F2 < second) then ANSWER := -1

else if (F2 = second) then ANSWER := 0

else ANSWER := 1

else ANSWER := 1

end; (\* with \*)

CmpFangs := ANSWER;

end; (\* CmpFangs \*)

function BinarySearch(F1, F2: word): boolean;

(\* бинарный поиск в массиве пар клыков \*)

var

L, M, H : word;

ANSWER : boolean;

## begin

 $L := 1;$ 

```
 H := NUMPAIRS;
```
ANSWER := FALSE;

while ((not ANSWER) and (L <= H)) do

begin

```
M := (L + H) div 2;
```
case CmpFangs(F1, F2, FANGS[M]) of

 $-1: H := M - 1;$ 

1:  $L := M + 1;$ 

else ANSWER := TRUE;

end; (\* case \*)

end; (\* while \*)

BinarySearch := ANSWER

```
end; (* BinarySearch *)
procedure Sort(L, R: word);
(* сортировка *)
    var
      I, J, X, Y: word;
    begin
     I := L;J := R;X := F[(L + R) \text{ div } 2]; repeat
      while (F[1] < X) do inc(I);
      while (X < F[J]) do dec(J);
       if (I <= J) then begin
         Y := F[1];
          F[I] := F[J];F[J] := Y; inc(I);
           dec(J);
       end; (* if *)
     until (1 > J);
      if (L < J) then Sort(L, J);
     if (I < R) then Sort(I, R);
end; (* Sort *)
begin
      readln(N);
    for I := 1 to N do read(F[I]);
    for I := N+1 to 800 do F[I] := 0;
     Sort(1, N);
     ANSWER := 0;
     for I := 1 to N-1 do begin
       for J := I + 1 to N do
           if ((S9Length(F[I]) = S9Length(F[J])) and BinarySearch(F[I], F[J]))
```

```
 then inc(ANSWER)
```
end; (\* for \*)

writeln(ANSWER)

end.

Задание 3.

# Задача 3. distance: Социальная дистанция

В одном университете озаботились соблюдением социальной дистанции в студенческой столовой. Зал столовой можно представить как прямоугольную сетку

размера N по вертикали на M по горизонтали, в каждой клетке которой может сесть посетитель

В момент времени s., когда приходит посетитель администратор узнает момент времени f<sub>i</sub>, когда посетитель уйдет и выбирает свободное место исходя из требований:

- место должно быть свободным
- место посетителя максимально удалено от занятых мест в зале,
- если таких мест несколько, то выбираются места с минимальной координатой у по вертикали
- если таких мест несколько, то выбираются места с минимальной координатой х по горизонтали

Расстояние между точками  $(y_i, x_i)$  и  $(y_i, x_i)$  вычисляется как L = abs $(x_i - x_i)$  + abs $(y_i - y_i)$ Вам требуется написать программу, которая для каждого посетителя определяет место, куда ему сесть.

### Формат входных данных

В первой строке задаются размеры зала N, M (1 ≤ N, M ≤ 100) и количество посетителей К (1 ≤ К ≤ 5000).

В следующих К строках информация о посетителях s, f - время прихода и ухода. Времена до 10^9, гарантируется что все времена различные и si < fi. Посетители упорядочены по s.

## Формат выходных данных

Для каждого посетителя выведите координаты у, х (1 ≤ у ≤ N, 1 ≤ х ≤ M). Если свободных мест в зале нет, выведите -1 -1 для этого посетителя

 $T = 1$ 

Баллы: 20

Решение:

#include <iostream>

#include <vector>

#include <algorithm>

#include <cmath>

#include <map>

#include <cstdio>

#define pb push\_back

using namespace std;

typedef pair<int, int> ii;

typedef vector<int> vi;

inline int sqr(int x) { return  $x * x$ ; } inline int abs(int x) { return  $x > 0$  ?  $x : -x$ ; }

const int inf = 1000 \* 1000 \* 1000;

int n, m;

map<int, ii> wh;

int ri, rj;

```
/*inline int distMin(int x, int x1, int x2) {
        if (x \ge x1 \& x \le x2) return 0;
        return min(abs(x - x1), abs(x - x2));
}*/
```
inline int distMin(int x, int y, int x1, int y1, int x2, int y2) {

return

 $max({\{abs(x-x1) + abs(y-y1)},$  $abs(x-x2) + abs(y-y2)$ ,  $abs(x-x1) + abs(y-y2)$ ,  $abs(x-x2) + abs(y-y1)$ 

);

```
// 4 похожих друг на друга квадратичных спуска
bool checkInt(int dist, int x1, int y1, int x2, int y2) {
        if (x2 < x1) return false;
        if (y2 < y1) return false;
        bool U = false;
        for (const auto & [t, p] : wh) {
                 if (distMin(p.first, p.second, x1, y1, x2, y2) < dist)
                         return false;
                 if (p.first == x1 && p.second == y1) U = true;
        }
        if (x1 == x2 & 8 & 91 == y2) {
                 if (U) {
                         return false;
                 }
                         ri = x1, rj = y1;return true;
        }
        int mx = (x1 + x2) / 2;
        int my = (y1 + y2) / 2;
        if (checkInt(dist, x1, y1, mx, my)) return true;
        if (checkInt(dist, x1, my + 1, mx, y2)) return true;
        if (checkInt(dist, mx + 1, y1, x2, my)) return true;
        if (checkInt(dist, mx + 1, my + 1, x2, y2)) return true;
```
return false;

```
bool checkIntFull(int dist, int x1, int y1, int x2, int y2) {
```

```
if (x2 < x1) return false;
if (y2 < y1) return false;
if (x1 > ri || x1 == ri && y1 > rj) return false;
```

```
bool U = false;
```

```
for (auto & [t, p] : wh) {
        if (distMin(p.first, p.second, x1, y1, x2, y2) < dist)
                 return false;
```

```
if (p.first == x1 && p.second == y1) U = true;
}
```

```
if (x1 == x2 & 8 & 91 == y2) {
         if (U) {
                  return false;
```

```
}
if (x1 < r i \mid x1 == r i & 8 & y1 < r j)ri = x1, rj = y1;return true;
```

```
}
```

```
int mx = (x1 + x2) / 2;
int my = (y1 + y2) / 2;
bool res = false;
if (checkIntFull(dist, x1, y1, mx, my)) res = true;
if (checkIntFull(dist, x1, my + 1, mx, y2)) res = true;
if (checkIntFull(dist, mx + 1, y1, x2, my)) res = true;
if (checkIntFull(dist, mx + 1, my + 1, x2, y2)) res = true;
```

```
return res;
```
}

vector<vector<vector<int>>> v3(204, vector<vector<int>>(104, vector<int>(104,0)));

```
bool checkNewInt(int dist, int n, int m, int &pi, int &pj) {
```

```
for (int i = 0; i < n; ++i) {
      int s = 0;
      for (int j = 0; j < m; ++j) {
        s += v3[dist][i][j];if (s == 0) {
               pi = i;pi = j; return true;
         }
      }
 }
 return false;
```
void print(const vector<vector<int>> &v, int n, int m) {

```
for (const auto& vv: v) {
        int mm = m + 1;
        for (int e : vv) {
          cout << e << ";
           mm--;
           if (mm == 0) break;
        }
        n--;
        cout << endl;
        if (n<0) break;
```

```
}
```

```
int main() {
```
int k;  $\sin >> n >> m >> k$ ;

```
std::vector<std::pair<int, int>> v;
```

```
for (int i = 1; i <= k; ++i) {
    int s, f;
   \sin \gg s \gg f;
    v.push_back(std::make_pair(s, -i));
    v.push_back(std::make_pair(f, i));
```

```
 }
```

```
 std::sort(v.begin(), v.end());
```

```
int maxd = n + m + 3;
```

```
for (int kk = 0; kk < 2 * k; ++kk) {
        if (v[kk].second < 0) { // enter
                int down = 0, up = maxd;
                int pi;
                int pj;
                while (up - down > 1) {
                         int t = (up + down) / 2;if (!checkNewInt(t, n, m, pi, pj))
                                 up = t;
```
else

 $down = t;$ 

ri = 100500, rj = 100500;

```
// ищем самую левую верхнюю точку
checkNewInt(down, n, m, ri, rj);
if (ri >= 100500 || rj >= 100500) {
```

```
 cout << "-1 -1" << endl;
```
} else {

```
cout << ri + 1 << " " << rj + 1 << "\n";
for (int dd = 0; dd < maxd; ++dd) {
      for (int i=0; i < n; ++i) {
         int l = abs(i - ri);
         int ddd = dd - I;
```
if (ddd<0) continue;

```
 int lrj = rj - ddd;
   int rrj = rj + ddd + 1;
   if (|rj < 0) {
           lrj = 0;
    }
   if (rrj > m) {
          rrj = m;
    }
    v3[dd][i][lrj]++;
    v3[dd][i][rrj]--;
}
```
} wh[-v[kk].second] = ii(ri, rj);

} else {

```
// удаляем
auto [ri, rj] = wh[v[kk].second];
wh.erase(v[kk].second);
  for (int dd = 0; dd < maxd; ++dd) {
```

```
for (int i=0; i < n; ++i) {
                                     int I = abs(i - ri);int ddd = dd - I; if (ddd < 0) continue;
                                      int lrj = rj - ddd;
                                     int rrj = rj + ddd + 1;
                                      if (lrj < 0) {
                                           lrj = 0;
                                      }
                                     if (rrj > m) {
                                           rrj = m;
                                      }
                                      v3[dd][i][lrj]--;
                                      v3[dd][i][rrj]++;
                                  }
                             }
                 }
/* if (kk == 0) {
                         print(v3[3], n, m);
                         cout << "---\n";
                         print(v3[4], n, m);
                 }*/
        }
        return 0;
}
Задание 4:
```
#### Задача 4, sphere: Разведка

Корпорация СорКосмос для популяризации своей деятельности заказала анимационный фильм о межлоанетной космической постоямие. В нем автоматический зонд "Великий попил" совершил посадку на поверхности Венеры. На борту зонда находится автоматический квадрокоптер "Полный улет", который будет летать в атмосфере и изучать поверхность планеты.

Квадрокоптер летает по координатной сетке с шагом в одну угловую минуту, так, что его координаты можно представить парой целых чисел (Lat, Lon), где Lat географическая широта точки, измеряемая в угловых минутах, то есть знач диапазоне [-5400, 5400], где значению -5400 соответствует южный полюс, а значению 5400 - северный попюс. Lon - географическая долгота точки, измеряемая в угловых минутах, то есть значение в диапазоне (-10800, 10800), где отрицательными числами обозначается западная долгота, а положительными - восточная. Таким обозром параллели и меридианы разделяют поверхность планеты на клетки, сторона каждой клетки равна одной угловой минуте.

для северного и коюного полюса географическая долгота может быть произвольным .<br>целым числом в диапазоне (-10800, 10800).

Haxonsoy в точке с координатами (Lat. Lon) не на полюсах квадрокоптер изучает поверхность, заключенную в область на сфере, ограниченную дугами коорди сетки между точками (Lat - 1, Lon + 1), (Lat - 1, Lon - 1), (Lat + 1, Lon - 1), (Lat + 1, Lon + 1), то есть покрывает координатный квадрат со стороной в две угловые минуты с центром в точке (Lat, Lon). Мы будем считать, что это - 4 клетки координатной сетки .<br>Находясь на северном полюсе кваллокоптер изучает обрасть севернее широты 5399 а. находясь на южном полюсе квадрокоптер изучает всю область южнее широты -5399. Находясь на широтах 5399 и -5399 квадрокоптер изучает и все клетки севернее 5399 и кнонее -5399 соответственно.

Программа для квадрокоптера представляет собой последовательность команд 'F' перелететь на следующую точку координатной сетки, 1' - повернуть налево, 'R' - повернуть излево, 'R' последовательности команд. Команда "L' означает, что если квадрокоптер был ориентирован на север, то после выполнения команды он будет ориентирован на запад, потом на юг, потом на восток. Перед командой 'F' может задаваться число повторений этой команды, например, 20 F означает, что квадрокоптер перемещается вперед на 20 угловых минут, исследуюя всю область, которую он пролетел. В **BOURDEABLE MOMENT ROBMANN ERRODOKORTED OCHENTARIORSH NA CERED. FROM THOMASTIC UTD.** 

в начальный и конечный момент времени квадрокоптер не находится на полюсах, и при пролете полюса квадрокоптер не поворачивает. То есть, при пролете северного полюса квадрокоптер без изменения направления движения меняет северную ориентацию на коюную. Пролет северного и коюного полюсов в последовательности команд всегда соответствует двум последовательным командам 'F'.

#### Формат входных данных

На стандартном потоке ввода задаются два целых числа - координаты точки, в которой квадрокоптер начинает свой полет, затем вещественное число - радиус планеты в километрах, затем последовательность команд квадрокоптера, завершающаяся командой S.

Команды и число повторений могут отделяться друг от друга пробельными символами (в том числе переводом строк). Число повторений записывается без пробелов.<br>Число повторений не превосходит 22000. Общая длина перемещения квадрокоптера не превосходит 1000000 клеток.

#### Формат выходных данных

На стандартный поток вывода наличатайте количество клиток координатирй овтих которые были исследованы квадрокоптером. Вся область севернее широты 5399 учитывается как одна клетка вся область южнее широты -5399 учитывается как одна клетка. Далее выведите вещественное число - площадь исследованной поверхности планеты в километрах. Пролет над клеткой учитывается только один раз, то есть повторный пролет над нею не увеличивает количество исследованных клеток и исследованную площадь.

Площадь исследованной поверхности планеты выводите не менее чем с 10 десятичными знаками (как показано в примере).

Программа, которая правильно вычисляет только количество клеток, но выводит

неправильную площадь (например, всегда выводит площадь 0) получит как минимум 50 баллов из 100.

Баллы: 20

Решение:

#include <iostream>

#include <vector>

#include <math.h>

#include <algorithm>

#include <set>

#include <map> #include <string> using namespace std; #define ll long long struct detail{ int gr, kl;

```
};
```
int main()

```
{
   /*
   char col;
   string s;
  \sin \gg \cot \gg s;
   long long ch = 0;
  for (int i = 0; i < s.size(); i++){
     if(s[i] == 'Z')\{ ch -= (ll) pow(3, s.size() - i - 1);
      }
     if(s[i] == 49){
        ch += (ll )pow(3, s.size() - i - 1);
     }
   }
  ch = abs(ch);int k = 0;
  while(pow(9, k) < ch){
      k++;
   }
  long long start = pow(9, k), razn = start - ch;
   cout << 729 - 2*81 + 2*27 + 2*1;
  k - ; */
```

```
 char f;
 string s;
\sin \gg s;
int k = 1;
 bool cub[6][9];
for (int i = 0; i < 6; i++){
  for (int j = 0; j < 9; j++){
      cub[i][j] = false;
   }
 }
 detail coord;
 string napr = "u";
 coord.gr = 1;
 coord.kl = 5;
 cub[coord.gr - 1][coord.kl - 1] = true;
 long long ans = 0;
for (int i = 0; i < s.size(); i++) {
   if (s[i] == 'L') {
      if (napr == "u") {
        napr = "l";
        continue;
      }
      if (napr == "l") {
        napr = "d";
```
continue;

```
 }
   if (napr == "d") {
      napr = "r";
      continue;
   }
   if (napr == "r") {
     napr = "u";
      continue;
   }
 }
if (s[i] == 'R') {
   if (napr == "u") {
     napr = "r";
      continue;
   }
   if (napr == "l") {
      napr = "u";
      continue;
   }
   if (napr == "d") {
      napr = "l";
      continue;
   }
   if (napr == "r") {
      napr = "d";
     continue;
   }
 }
if (s[i] == 'F') {
   if (napr == "u") {
      coord.kl -= 3;
     //cout << coord.gr << " " << coord.kl << endl;
```

```
if (coord.kl > 0) {
      cub[coord.gr - 1][coord.kl - 1] = true;
   }
  if (coord.kl < 1) {
     coord.kl += 9;if (coord.gr == 1 \mid \mid coord.gr == 2 \mid \mid coord.gr == 4) {
        coord.gr = 3;
        cub[coord.gr - 1][coord.kl - 1] = true;
        continue;
      }
      if (coord.gr == 3) {
       coord.gr = 6;
        cub[coord.gr - 1][coord.kl - 1] = true;
        continue;
      }
      if (coord.gr == 6) {
        coord.gr = 5;
        cub[coord.gr - 1][coord.kl - 1] = true;
        continue;
      }
      if (coord.gr == 5) {
        coord.gr = 1;
        cub[coord.gr - 1][coord.kl - 1] = true;
        continue;
     }
   }
 if (napr == "d") {
   coord.kl += 3;
   if (coord.kl < 9) {
      cub[coord.gr - 1][coord.kl - 1] = true;
```

```
 }
  if (coord.kl > 9) {
      coord.kl -= 9;
     if (coord.gr == 1 \mid \mid coord.gr == 2 \mid \mid coord.gr == 4) {
         coord.gr = 5;
         cub[coord.gr - 1][coord.kl - 1] = true;
         continue;
      }
      if (coord.gr == 3) {
         coord.gr = 1;
        \text{cub}[\text{coord.gr - 1}][\text{coord.kI - 1}] = \text{true}; continue;
      }
      if (coord.gr == 6) {
         coord.gr = 3;
         cub[coord.gr - 1][coord.kl - 1] = true;
         continue;
      }
      if (coord.gr == 5) {
         coord.gr = 6;
         cub[coord.gr - 1][coord.kl - 1] = true;
         continue;
      }
   }
 if (napr == "r") {
   coord.kl += 1;
  if ((coord.kl - 2) / 3 == (coord.kl - 1) / 3) {
     cub[coord.gr - 1][coord.kl - 1] = true;
   }
  if ((coord.kl - 2) / 3 != (coord.kl - 1) / 3) {
```

```
 coord.kl -= 3;
     if (coord.gr == 1 \mid \mid coord.gr == 3 \mid \mid coord.gr == 5) {
       coord.gr = 4;
        cub[coord.gr - 1][coord.kl - 1] = true;
        continue;
      }
     if (coord.gr == 4) {
       coord.gr = 6;
        cub[coord.gr - 1][coord.kl - 1] = true;
        continue;
      }
     if (coord.gr == 6) {
        coord.gr = 2;
        cub[coord.gr - 1][coord.kl - 1] = true;
        continue;
      }
      if (coord.gr == 2) {
        coord.gr = 1;
        cub[coord.gr - 1][coord.kl - 1] = true;
        continue;
      }
   }
 if (napr == "l") {
   coord.kl -= 1;
  if ((coord.kl - 2) / 3 == (coord.kl - 1) / 3) {
     cub[coord.gr - 1][coord.kl - 1] = true; }
  if ((coord.kl - 2) / 3 != (coord.kl - 1) / 3) {
     coord.kl += 3;if (coord.gr == 1 \mid \mid coord.gr == 3 \mid \mid coord.gr == 5) {
        coord.gr = 2;
```

```
\text{cub}[\text{coord.gr - 1}][\text{coord.kI - 1}] = \text{true}; continue;
 }
            if (coord.gr == 4) {
               coord.gr = 1;
               cub[coord.gr - 1][coord.kl - 1] = true;
               continue;
             }
             if (coord.gr == 6) {
               coord.gr = 4;
               cub[coord.gr - 1][coord.kl - 1] = true;
               continue;
 }
            if (coord.gr == 2) {
              coord.gr = 6;
               cub[coord.gr - 1][coord.kl - 1] = true;
               continue;
            }
          }
        }
  vector <int> right {1, 2, 3, 4, 5, 6, 7, 8, 9,
```

```
 10, 11, 1, 12, 13, 4, 14, 15, 7,
 10, 16, 17, 11, 18, 19, 1, 2, 3,
 1, 19, 17, 6, 20, 21, 9, 22, 23,
 7, 8, 9, 15, 24, 22, 14, 25, 23,
 14, 25, 23, 12, 26, 21, 10, 16, 17};
```

```
for (int i = 0; i < 6; i++){
```

```
for(int j = 0; j < 9; j++){
      if (cub[i][j] && right[i * 9 + j] != 0){
        ans++;
       int n = right[i * 9 + j];for (int l = 0; l < 54; l++){
           if(right[l] == n && n > 0){
             right[l] = 0;
             cub[(l - j) / 9][j] = false;
           }
        }
      }
   }
 }
 cout << ans;
/*set <pair<int, int>> check;
 long long ans = 0;
for (int i = 0; i < 6; i++){
  for (int j = 0; j < 9; j++){
     pair <int, int> p;
     p.first = i;
      p.second = j;
      if(cub[i][j] == true && check.count(p) == 0){
        ans++;
        check.insert(p);
        if (i == 0 && i == 1 && i == 3) {
```

```
if (j % 3 == 0) {
```

```
p.first = 2;
```

```
p.\text{second} = j + 6;
```

```
 check.insert(p);
```

```
 }
           }
          if (i == 2) {
             if (j % 3 == 0) {
                p.first = 5;
               p.\text{second} = j + 6; check.insert(p);
              }
           }
           if (i == 5) {
             if (j % 3 == 0) {
                p.first = 4;p{\text .}second = j + 6; check.insert(p);
              }
           }
          if (i == 4) {
             if (j % 3 == 0) {
                 p.first = 0;
                p.\,second = j + 6; check.insert(p);
              }
           }
        }
      }
   }
   cout << coord.gr << " " << coord.kl << " "<< napr << endl;
}
*/
```
/\* string s;

```
\sin \gg s;
vector <char> ss(0);
for (int i = 0; i < s.size(); i++){
   ss.push_back(s[i]);
 }
 sort(ss.begin(), ss.end());
vector <pair<char, char>> a(s.size());
for (int i = 0; i < s.size(); i++){
  a[i].first = s[i];
   a[i].second = ss[i];
```

```
 sort(a.begin(), a.end());
 map <char, int> has, was;
for (int i = 0; i < s.size(); i++){
  has[s[i]]++; }
 string ans = "#";
ans += a[0]. second;
 was[a[0].second]++;
 was[a[0].first]++;
for (int i = 0; i < s.size(); i++){
  for (int j = 0; j < s.size(); j++){
      if(a[j].first == ans[ans.size() - 1] && was[a[j].second] < has[a[j].second]){
        was[a[j].second]++;
        ans += a[j].second;
      }
   }
 }
 ans.erase(ans.begin());
 cout << ans;
```
\*/

}

Задание 5:
### Задача 5. рокег1011: Покер

В одном элитном апарт-отепе было решено провести турнир по спортивному покеру на игровых автоматах. Для проведения турнира на все игровые автоматы загружается

одинаковая последовательность конфигураций, и игроки соревнуются в том, кто выиграет больше партий. Игровые конфигурации обозначаются попохительными<br>целыми числами от 1 до 31918903, а конфигурация 0 является специальной конфигурацией, вызывающей перезагрузку автомата. Конфигурация 0 встречается полнит урацион, вызывающих перевы ружу вытоваты: полезн урация<br>ровно один раз в конце последовательности игровых конфигураций.

Игровой автомат исполняет последовательность конфигураций циклически, то есть дойдя до конфигурации 0 начинает исполнение с начала последовательности конфигураций.

.<br>Для загрузки конфигураций в автомат они кодируются следующим образом. Пусть<br>длина последовательности игровых конфигураций равна N. Тогда, добавляя к ним конфигурацию 0, получим последовательность длины N + 1. Возымем N + 1 начальных<br>позиций в последовательности (от первой и до N + 1) и для каждой начальной позиции возьмем N + 1 спедующих за ней конфигураций. Получим N + 1 последовательностей каждую длины N + 1.

каждую длины N + 1.<br>Например, если начальная последовательность конфигураций равна:<br>- 1 2 3 1

добавляя к ней 0 и беря все возможные начальные позиции, получим 5 последовательностей:

отсортируем эти последовательности лексикографически:

Мы получили матрицу из N + 1 строк и N + 1 столбцов. Теперь возьмем в этой матрице последний столбец: 1 3 0 1 2. Это будет закодированная последовательность конфигураций.

Ваша задача - написать программу, которая раскодирует закодированную последовательность конфигураций.

### Формат входных данных

На стандартном потоке ввода сначала задается число N (0 < N < 100000), задающее<br>длину последовательности, за которой следует N + 1 целое число -- номера конфигураций. Гарантируется, что конфигурация 0 встречается в последовательности ровно один раз.

Формат выходных данных На стандартный поток вывода напечатайте N чисел - декодированную последовательность конфигураций. Конфигурацию 0 не печатайте.

Баллы: 20

Решение:

#define \_CRT\_SECURE\_NO\_WARNINGS

#include <iostream>

#include <stdio.h>

#include <stdlib.h>

#include <algorithm>

#include <math.h>

#include <string.h>

#include <string>

#include <vector>

#include <stack>

#include <queue>

#include <set>

#include <map>

#include <unordered\_map>

#include <chrono>

#include <time.h>

#include <random>

using namespace std;

#define int long long typedef long long II; typedef unsigned long long ull; typedef pair<int, int> pii; typedef pair<ll, ll> pll; typedef double db; const int INF = 1000000007; const ll LLINF = 1000000000000000007LL; const double EPS = 1e-9;

int a[100001]; pair<int, int> as[100001]; int res[100001]; int t[100001];

```
signed main() {
   ios_base::sync_with_stdio(0); cin.tie(0); cout.tie(0);
   int n;
   cin >> n;
  int x = -1;
  for (int i = 0; i < n + 1; ++i) {
      cin >> a[i];
     as[i] = { a[i], i };if (a[i] == 0) {
       x = i;
      }
    }
  sort(as, as + n + 1);
  for (int i = 0; i <= n; ++i) {
      t[i] = as[i].second;
   }
  int j = t[x];
  for (int i = 0; i <= n; ++i) {
     res[i] = a[j];j = t[j]; }
  bool fl = 0;
  for (int i = 0; i < n; ++i) {
     cout << res[i] << '';
   }
  cout << "\n\overline{\ }";
   return 0;
}
Задание 6:
```
### Задача 6. update: Обновление

Для обновления программного обеспечения в одной р2р сети на центральный узел с номером 0 был загружен апдейт состоящий из К частей по 1 мегабайту. В сети N узлов, соединенные каждый с каждым так, что между парой узлов за одну секунду в каждом направлении может передаваться одна часть размера 1 мегабайт. Каждый узел может одновременно принимать и передавать данные. Когда какая-то часть обновления загружается полностью в узел, эта часть постоянно сохраняется в памяти узла. Каждый узел включается и начинает прием/передачу обновления в момент времени t от момента загрузки на центральный узел. Вам требуется определить момент времени, когда все части обновления будут загружены на все узлы сети.

### Формат входных данных

В первой строке вводится N и K - число узлов в сети, включая центральный и число частей обновления (1 ≤ N ≤ 10<sup>5</sup>. 1 ≤ K ≤ 10<sup>6</sup>). В следующих строках находятся N чисел времена включения узлов, начиная с нулевого ( $0 \le t \le 10^6$ ,  $t_0 = 0$ )

### Формат выходных данных

Выведите одно число - минимальный момент времени, когда на всех узлах сети будут все части обновления

Баллы: 20

Решение:

import java.io.FileInputStream;

import java.util.Arrays;

import java.util.Scanner;

public class update sol {

static int n, k;

static int time\_max; // final moment

static int last batch; // number of peers that come online at the final moment

static int solution;

private void read() {

Scanner s = new Scanner(System.in);

 $n = s.nextInt() - 1$ ; // number of peers

 $k = s.nextInt()$ ; // number of pieces

time  $max = -1$ ;

int tmp = s.nextInt();

for (int i=0; i<n; i++) {

int time = s.nextInt();

if (time  $>$  time max) {

```
 time_max = time;
              last_batch = 1;
            } else if (time == time_max) {
              last_batch++;
            }
        }
}
```

```
private void solve() {
```

```
 int prev_swarm = n-last_batch;
       int first_step = prev_swarm+1;
       int next_steps = n;
 solution = time_max + 1;
       if (first_step < k) {
         int remainder = (k-first_step);
         solution += remainder / next_steps;
         if (remainder % next_steps > 0) {
           solution++;
         }
       }
   }
```

```
private void write() {
   System.out.println("" + solution);
}
```

```
private void run() {
 read();
 solve();
 write();
```
}

# public static void main(String[] args) {

```
 (new update_sol()).run();
```
}

Задание 7:

}

Задача 7. blackbox: Черный ящик

Вам на исследование дается некоторая программа без исходного кода. Программа принимает на вход последовательность целых и дробных числа со знаком в<br>десятичной записи. Например, 392, -1.28281 и т. п. Восд завершается признаком конца дваяла (в Unix - Ctrl-D). Программа выводит результат на стандартный поток вывода.<br>Для некорректных входных данных программа выводит строку invalid.<br>Для некорректных входных данных программа выводит строку invalid. для некорректных аждунах данных программы выводит строну плано.<br>Напишите программу, которая воспроизводит функциональность данной программы,<br>то есть для корректных входных данных будет давать тот же результат, что и исход программа. Можете предполагать, что на вход вашей программы не будут подаваться входные данные, для которых исходная программа выводит invalid.<br>Вы можете использовать jalinus, на который загрузить программу для эмулятора. После перехода по осылке в скне браузера загрузится операционная система Linux и вы получите в окне браузера такой скоин:

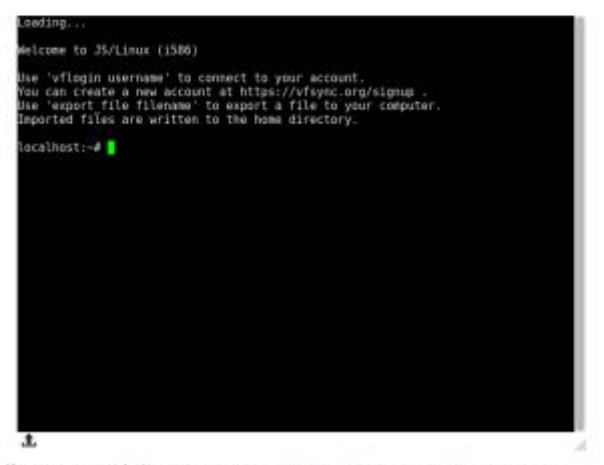

Кнопка загрузки файла в операционную систему находится в левом нижнем углу.<br>Загрузите туда этот <u>файл</u>. После загрузки наберите в командной строке команду "Is -I". Вы должны получить следующее:

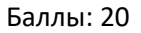

Решение:

Elf32\_Sym struc ; (sizeof=0x10, align=0x4, mappedto\_1)

; XREF: LOAD:000001B0/r

; LOAD:000001C0/r ...

st\_name dd ? ; offset (00000280) st\_value dd ? ; offset (00000000) st\_size dd ? st\_info db ? st\_other db ? st\_shndx dw ? Elf32\_Sym ends

Elf32\_Rel struc ; (sizeof=0x8, align=0x4, copyof\_2)

; XREF: LOAD:00000360/r

; LOAD:00000368/r ...

r\_offset dd ?

r\_info dd ?

Elf32\_Rel ends

Elf32\_Dyn struc ; (sizeof=0x8, align=0x4, copyof\_3)

; XREF: LOAD:\_DYNAMIC/r

; LOAD:00003F08/r ...

d\_tag dd ?

d\_un Elf32\_Dyn::\$A263394DDF3EC2D4B1B8448EDD30E249 ?

Elf32\_Dyn ends

Elf32\_Dyn::\$A263394DDF3EC2D4B1B8448EDD30E249 union ; (sizeof=0x4, align=0x4, copyof\_4)

; XREF: Elf32\_Dyn/r

d\_val dd ?

d\_ptr dd ?

Elf32\_Dyn::\$A263394DDF3EC2D4B1B8448EDD30E249 ends

.686p

.mmx

.model flat

.intel\_syntax noprefix

; Segment type: Pure data ; Segment permissions: Read LOAD segment mempage public 'DATA' use32 assume cs:LOAD dword\_0 dd 464C457Fh ; File format: \x7FELF db 1 ; File class: 32-bit db 1 ; Data encoding: little-endian db 1 ; File version db 0 ; OS/ABI: UNIX System V ABI db 0 ; ABI Version db 7 dup(0) ; Padding dw 3 ; File type: Shared object dw 3 ; Machine: Intel 386 dd 1 ; File version dd offset \_start ; Entry point dd 34h ; PHT file offset dd 3780h ; SHT file offset dd 0 ; Processor-specific flags dw 34h ; ELF header size dw 20h ; PHT entry size dw 0Ah ; Number of entries in PHT dw 28h ; SHT entry size word\_30 dw 19h ; Number of entries in SHT

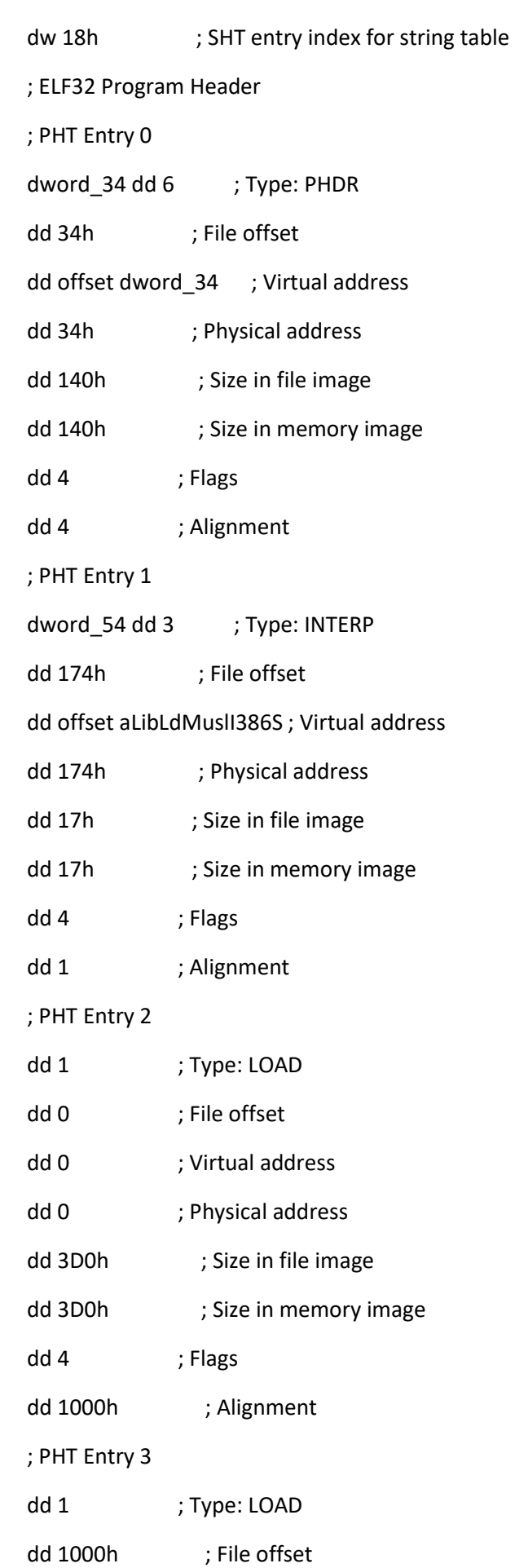

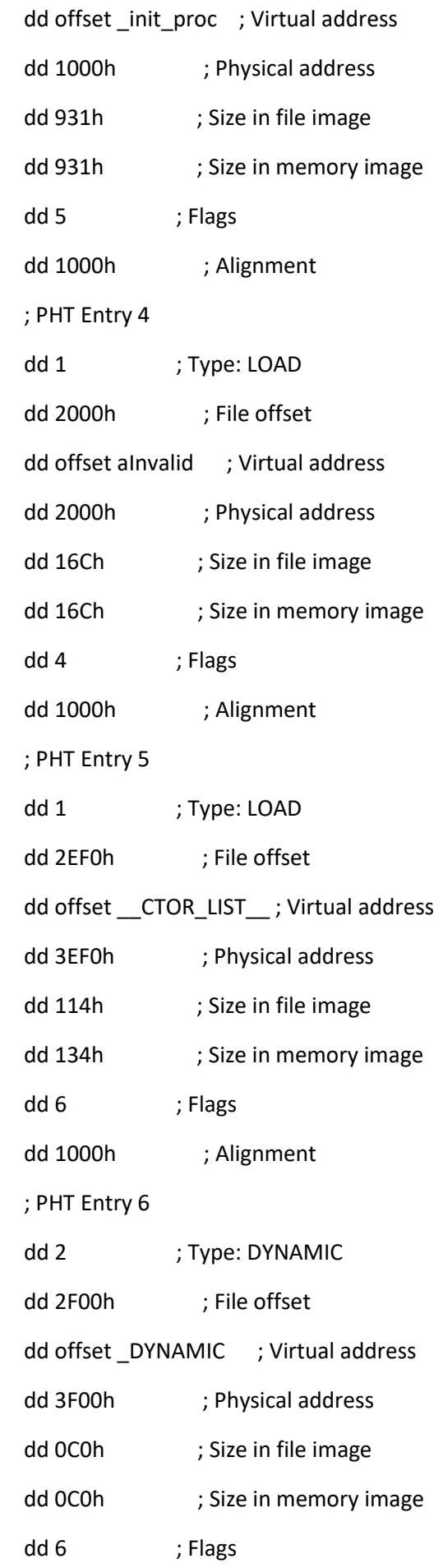

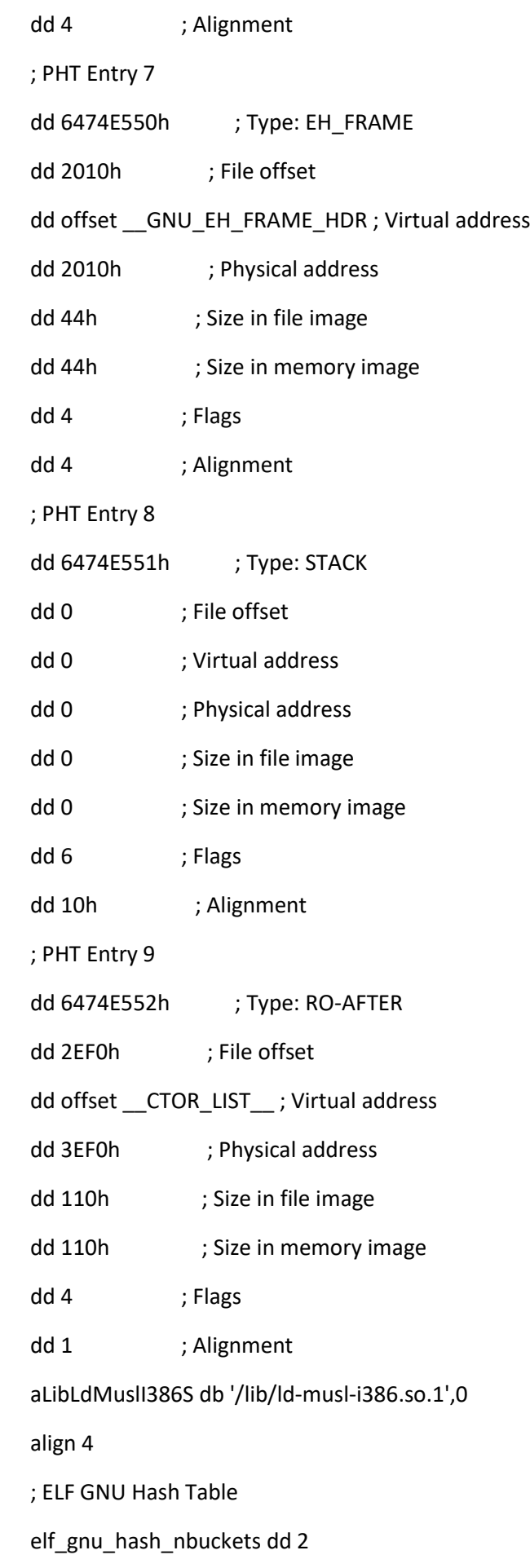

- elf\_gnu\_hash\_symbias dd 0Bh
- elf\_gnu\_hash\_bitmask\_nwords dd 1
- elf\_gnu\_hash\_shift dd 5
- elf\_gnu\_hash\_indexes dd 81002400h
- elf\_gnu\_hash\_bucket dd 0Bh, 0
- elf\_gnu\_hash\_chain dd 0EF18DB8h, 0EEFD3EBh
- ; ELF Symbol Table
- Elf32\_Sym <0>
- Elf32\_Sym <offset aPrintf offset unk\_280,\ ; "printf" offset dword\_0, 0, 12h, 0, 0>
- Elf32\_Sym <offset aPuts offset unk\_280,\ ; "puts" offset dword\_0, 0, 12h, 0, 0>
- Elf32\_Sym <offset aCxaFinalize offset unk\_280,\; "\_cxa\_finalize" offset dword\_0, 0, 22h, 0, 0>
- Elf32\_Sym <offset aStackChkFail offset unk\_280,\; "\_\_stack\_chk\_fail" offset dword\_0, 0, 12h, 0, 0>
- Elf32\_Sym <offset aRegisterFrameI offset unk\_280,\; "\_\_register\_frame\_info\_bases" offset dword\_0, 0, 20h, 0, 0>
- Elf32\_Sym <offset aItmRegistertmc offset unk\_280,\; "\_ITM\_registerTMCloneTable" offset dword\_0, 0, 20h, 0, 0>
- Elf32\_Sym <offset aDeregisterFram offset unk\_280,\ ; "\_\_deregister\_frame\_info\_bases" offset dword\_0, 0, 20h, 0, 0>
- Elf32\_Sym <offset altmDeregistert offset unk\_280,\; "\_ITM\_deregisterTMCloneTable" offset dword\_0, 0, 20h, 0, 0>
- Elf32\_Sym <offset aGetcharUnlocke offset unk\_280,\; "getchar\_unlocked" offset dword\_0, 0, 12h, 0, 0>
- Elf32\_Sym <offset aLibcStartMain offset unk\_280,\ ; "\_\_libc\_start\_main" offset dword\_0, 0, 12h, 0, 0>
- Elf32\_Sym <offset aInit offset unk\_280,\ ; "\_init" offset \_init\_proc, 1, 12h, 0,\ 7>
- Elf32\_Sym <offset aFini offset unk\_280,\ ; "\_fini"

offset term proc, 1, 12h, 0, $\langle$  0Bh> ; ELF String Table unk\_280 db 0 aLibcMuslX86So1 db 'libc.musl-x86.so.1',0 aPuts db 'puts',0 aStackChkFail db '\_\_stack\_chk\_fail',0 aInit db '\_init',0 aPrintf db 'printf',0 aFini db '\_fini',0 aCxaFinalize db '\_\_cxa\_finalize',0 aGetcharUnlocke db 'getchar\_unlocked',0 aLibcStartMain db '\_\_libc\_start\_main',0 aRegisterFrameI db '\_\_ register\_frame\_info\_bases',0 aItmRegistertmc db '\_ITM\_registerTMCloneTable',0 aDeregisterFram db '\_\_deregister\_frame\_info\_bases',0 aItmDeregistert db '\_ITM\_deregisterTMCloneTable',0 align 10h ; ELF REL Relocation Table Elf32\_Rel <3FE4h, 8> ; R\_386\_RELATIVE Elf32\_Rel <3FF8h, 8> ; R\_386\_RELATIVE Elf32\_Rel <3FFCh, 8> ; R\_386\_RELATIVE Elf32\_Rel <4000h, 8> ; R\_386\_RELATIVE Elf32\_Rel <3FE0h, 306h> ; R\_386\_GLOB\_DAT \_\_cxa\_finalize Elf32\_Rel <3FE8h, 506h> ; R\_386\_GLOB\_DAT \_\_register\_frame\_info\_bases Elf32\_Rel <3FECh, 606h> ; R\_386\_GLOB\_DAT \_ITM\_registerTMCloneTable Elf32\_Rel <3FF0h, 706h> ; R\_386\_GLOB\_DAT \_\_deregister\_frame\_info\_bases Elf32\_Rel <3FF4h, 806h> ; R\_386\_GLOB\_DAT \_ITM\_deregisterTMCloneTable ; ELF JMPREL Relocation Table Elf32\_Rel <3FCCh, 107h> ; R\_386\_JMP\_SLOT printf Elf32\_Rel <3FD0h, 207h> ; R\_386\_JMP\_SLOT puts Elf32\_Rel <3FD4h, 407h> ; R\_386\_JMP\_SLOT \_\_stack\_chk\_fail

Elf32\_Rel <3FD8h, 907h> ; R\_386\_JMP\_SLOT getchar\_unlocked Elf32\_Rel <3FDCh, 0A07h> ; R\_386\_JMP\_SLOT \_\_libc\_start\_main LOAD ends

; Segment type: Pure code

; Segment permissions: Read/Execute

\_init segment byte public 'CODE' use32

assume cs:\_init

;org 1000h

assume es:nothing, ss:nothing, ds:\_data, fs:nothing, gs:nothing

public \_init\_proc

\_init\_proc proc near

sub esp, OCh ; \_init

call frame\_dummy

call \_\_do\_global\_ctors\_aux

add esp, 0Ch

retn

\_init\_proc endp

\_init ends

; Segment type: Pure code ; Segment permissions: Read/Execute LOAD segment mempage public 'CODE' use32 assume cs:LOAD

;org 1011h

assume es:nothing, ss:nothing, ds:\_data, fs:nothing, gs:nothing

align 10h

LOAD ends

; Segment type: Pure code ; Segment permissions: Read/Execute \_plt segment para public 'CODE' use32 assume cs:\_plt ;org 1020h assume es:nothing, ss:nothing, ds:\_data, fs:nothing, gs:nothing

sub\_1020 proc near

push dword ptr [ebx+4]

jmp dword ptr [ebx+8]

sub\_1020 endp

align 10h

; [00000006 BYTES: COLLAPSED FUNCTION \_printf. PRESS CTRL-NUMPAD+ TO EXPAND]

push 0

jmp sub\_1020

; [00000006 BYTES: COLLAPSED FUNCTION \_puts. PRESS CTRL-NUMPAD+ TO EXPAND]

push 8

jmp sub\_1020

; [00000006 BYTES: COLLAPSED FUNCTION \_\_\_stack\_chk\_fail. PRESS CTRL-NUMPAD+ TO EXPAND]

push 10h

jmp sub\_1020

; [00000006 BYTES: COLLAPSED FUNCTION \_getchar\_unlocked. PRESS CTRL-NUMPAD+ TO EXPAND] push 18h

jmp sub\_1020

; [00000006 BYTES: COLLAPSED FUNCTION \_\_\_libc\_start\_main. PRESS CTRL-NUMPAD+ TO EXPAND]

push 20h;" jmp sub\_1020 \_plt ends

; Segment type: Pure code

; Segment permissions: Read/Execute

; Segment alignment 'qword' can not be represented in assembly

\_plt\_got segment para public 'CODE' use32

assume cs:\_plt\_got

;org 1080h

assume es:nothing, ss:nothing, ds:\_data, fs:nothing, gs:nothing

; [00000006 BYTES: COLLAPSED FUNCTION \_\_\_cxa\_finalize. PRESS CTRL-NUMPAD+ TO EXPAND] align 4

\_\_\_register\_frame\_info\_bases proc near jmp ds:(\_term\_proc\_ptr+44h)[ebx] ; PIC mode \_\_\_register\_frame\_info\_bases endp

align 10h

\_\_\_deregister\_frame\_info\_bases proc near jmp ds:(\_term\_proc\_ptr+4Ch)[ebx] ; PIC mode \_\_\_deregister\_frame\_info\_bases endp

align 4

\_plt\_got ends

; Segment type: Pure code ; Segment permissions: Read/Execute LOAD segment mempage public 'CODE' use32 assume cs:LOAD ;org 1098h assume es:nothing, ss:nothing, ds:\_data, fs:nothing, gs:nothing align 10h LOAD ends

; Segment type: Pure code

; Segment permissions: Read/Execute

\_text segment para public 'CODE' use32

assume cs:\_text

;org 10A0h

assume es:nothing, ss:nothing, ds:\_data, fs:nothing, gs:nothing

; Attributes: bp-based frame fuzzy-sp

; int \_\_cdecl main(int argc, const char \*\*argv, const char \*\*envp)

public main

main proc near

var\_78= dword ptr -78h

var\_74= dword ptr -74h

var\_70= dword ptr -70h

var\_6C= dword ptr -6Ch

var\_68= dword ptr -68h

var\_64= dword ptr -64h

var\_5C= dword ptr -5Ch

- var\_58= dword ptr -58h
- var\_54= dword ptr -54h
- var\_50= dword ptr -50h
- var\_4C= dword ptr -4Ch
- var\_3D= byte ptr -3Dh
- var\_3C= dword ptr -3Ch
- var\_38= dword ptr -38h
- var\_34= dword ptr -34h
- var\_30= dword ptr -30h
- var\_2C= byte ptr -2Ch
- var\_2B= byte ptr -2Bh
- var\_1C= dword ptr -1Ch
- argc= dword ptr 8
- argv= dword ptr 0Ch
- envp= dword ptr 10h
- lea ecx, [esp+4]
- and esp, 0FFFFFFF0h
- push dword ptr [ecx-4]
- push ebp
- mov ebp, esp
- push edi
- call \_\_x86\_get\_pc\_thunk\_di
- add edi, 2F0Dh
- push esi
- push ebx
- push ecx
- sub esp, 68h
- mov eax, large gs:14h
- mov [ebp+var\_1C], eax
- xor eax, eax
- mov ebx, edi

call \_getchar\_unlocked mov esi, eax cmp eax, 0FFFFFFFFh jz loc\_122E lea eax, [esi-9] cmp eax, 4 jbe loc\_120F lea esi, [esi+0] nop

loc\_10F0:

cmp esi, 20h ; ' '

jz loc\_120F

loc\_10F9:

cmp esi, 2Bh ; '+'

jz loc\_13B0

```
cmp esi, 2Dh ; '-'
```
jz loc\_1310

lea edx, [ebp+var\_3C]

mov [ebp+var\_3C], 30303030h

mov [ebp+var\_5C], edx

mov [ebp+var\_38], 30303030h

mov [ebp+var\_34], 30303030h

mov [ebp+var\_30], 30303030h

mov [ebp+var\_2C], 30h ; '0'

mov [ebp+var\_2B], 0

mov [ebp+var\_58], 0

mov [ebp+var\_54], 0

cmp esi, 30h ; '0'

jnz short loc\_116A

lea esi, [esi+0]

loc\_1150:

mov ebx, edi

call \_getchar\_unlocked

cmp eax, 30h ; '0'

jz short loc\_1150

mov esi, eax

cmp eax, 0FFFFFFFFh

jz loc\_13D8

loc\_1167:

lea eax, [esi-9]

loc\_116A:

cmp eax, 4

jbe loc\_1398

cmp esi, 20h ; ' '

jz loc\_1398

cmp esi, 2Eh ; '.'

jz loc\_1448

lea ecx, [ebp+var\_3D]

lea eax, [esi-30h]

xor edx, edx

mov [ebp+var\_4C], ecx

cmp eax, 9

ja short loc\_11F0

mov eax, esi

mov esi, edx

jmp short loc\_11A9

align 10h

loc\_11A0:

cmp esi, 11h

jz loc\_1250

loc\_11A9:

- mov edx, [ebp+var\_4C]
- mov [ebp+var\_50], esi
- add esi, 1
- mov ebx, edi
- mov [edx+esi], al
- call \_getchar\_unlocked
- lea ecx, [eax-30h]
- cmp ecx, 9
- jbe short loc\_11A0
- mov edx, esi
- mov esi, eax
- cmp eax, 2Eh ; '.'
- jz loc\_13F3

```
loc_11D1:
```
cmp esi, 0FFFFFFFFh

- jz loc\_1280
- lea eax, [esi-9]
- cmp eax, 4
- jbe loc\_1280
- cmp esi, 20h ; ' '
- jz loc\_1280

```
nop
```
loc\_11F0:

sub esp, 0Ch

push esi

call skip\_invalid add esp, 10h mov esi, eax

loc\_11FE:

cmp esi, 0FFFFFFFFh

jz short loc\_122E

lea eax, [esi-9]

cmp eax, 4

ja loc\_10F0

loc\_120F:

mov ebx, edi

call \_getchar\_unlocked

mov esi, eax

lea eax, [eax-9]

cmp eax, 4

jbe short loc\_120F

cmp esi, 20h ; ' '

jz short loc\_120F

cmp esi, 0FFFFFFFFh

jnz loc\_10F9

loc\_122E:

mov eax, [ebp+var\_1C]

xor eax, large gs:14h

jnz loc\_16BA

lea esp, [ebp-10h]

xor eax, eax

pop ecx

pop ebx

pop esi

pop edi pop ebp lea esp, [ecx-4] retn align 10h

loc\_1250:

mov ebx, edi

mov [ebp+var\_4C], esi

add esi, 1

call \_getchar\_unlocked

lea ecx, [eax-30h]

cmp ecx, 9

ja loc\_15A4

cmp esi, 2710h

jnz short loc\_1250

mov esi, eax

jmp loc\_11F0

align 10h

loc\_1280: mov ecx, [ebp+var\_50] movsx ebx, byte ptr [ebp+var\_3C] add ecx, 1Fh shl ecx, 19h mov [ebp+var\_50], ecx test bl, bl jz loc\_164B lea ecx, [ebp+var\_3C+1] mov [ebp+var\_5C], esi xor eax, eax xor edx, edx

mov esi, ecx

lea esi, [esi+0]

loc\_12A8:

imul ecx, edx, 0Ah

- mov [ebp+var\_4C], ecx
- mov ecx, 0Ah
- mul ecx
- mov ecx, ebx
- add edx, [ebp+var\_4C]
- sar ebx, 1Fh
- add eax, ecx
- adc edx, ebx
- add eax, 0FFFFFFD0h
- adc edx, 0FFFFFFFFh
- movsx ebx, byte ptr [esi]
- add esi, 1
- test bl, bl
- jnz short loc\_12A8
- mov esi, [ebp+var\_5C]

loc\_12D4:

sub esp, 4

```
mov ecx, [ebp+var_50]
```
- or ecx, [ebp+var\_54]
- add eax, 903F0000h
- adc edx, 0FFDC790Dh
- mov [ebp+var\_68], eax
- or ecx, edx
- mov [ebp+var\_64], ecx
- push [ebp+var\_64]
- push [ebp+var\_68]

```
loc_12F6:
lea eax, (aLlx - 3FC0h)[edi] ; "%llx\n"
mov ebx, edi
push eax
call _printf
add esp, 10h
jmp loc_11FE
align 10h
```
loc\_1310:

- mov ebx, edi
- call \_getchar\_unlocked
- mov [ebp+var\_58], 0
- mov esi, eax
- lea eax, [eax-30h]
- mov [ebp+var\_54], 80000000h
- cmp eax, 9
- ja loc\_11F0

loc\_1333:

```
lea eax, [ebp+var_3C]
```
- mov [ebp+var\_3C], 30303030h
- mov [ebp+var\_5C], eax
- mov [ebp+var\_38], 30303030h
- mov [ebp+var\_34], 30303030h
- mov [ebp+var\_30], 30303030h
- mov [ebp+var\_2C], 30h ; '0'
- mov [ebp+var\_2B], 0
- cmp esi, 30h ; '0'
- jz loc\_1150
- jmp loc\_1167

loc\_136B: mov ebx, edi call \_getchar\_unlocked

loc\_1372:

lea edx, [eax-30h]

cmp edx, 9

jbe short loc\_136B

mov esi, eax

cmp eax, 0FFFFFFFFh

jz short loc\_1398

lea eax, [eax-9]

cmp eax, 4

jbe short loc\_1398

cmp esi, 20h ; ' '

jnz loc\_11F0

lea esi, [esi+0]

loc\_1398:

sub esp, 4 push [ebp+var\_54]

push [ebp+var\_58]

jmp loc\_12F6

align 10h

loc\_13B0:

mov ebx, edi

call \_getchar\_unlocked

mov [ebp+var\_58], 0

mov esi, eax

lea eax, [eax-30h]

mov [ebp+var\_54], 0

cmp eax, 9

jbe loc\_1333

jmp loc\_11F0

loc\_13D8:

lea eax, (aLlx - 3FC0h)[edi] ; "%llx\n"

push esi

push [ebp+var\_54]

push [ebp+var\_58]

push eax

call \_printf

add esp, 10h

jmp loc\_122E

loc\_13F3:

mov ebx, edi

mov [ebp+var\_5C], edx

call \_getchar\_unlocked

mov esi, eax

lea eax, [eax-30h]

cmp eax, 9

ja loc\_11F0

mov edx, [ebp+var\_5C]

mov eax, esi

mov esi, edx

cmp edx, 11h

jnz short loc\_1429

jmp loc\_157D

align 10h

loc\_1420:

cmp esi, 11h

jz loc\_1572

loc\_1429:

mov edx, [ebp+var\_4C]

add esi, 1

mov ebx, edi

mov [edx+esi], al

call \_getchar\_unlocked

lea ecx, [eax-30h]

cmp ecx, 9

jbe short loc\_1420

loc\_1441:

mov esi, eax

jmp loc\_11D1

loc\_1448:

mov ebx, edi call \_getchar\_unlocked mov esi, eax cmp eax, 30h ; '0' jnz loc\_1678 xor esi, esi jmp short loc\_1468

align 10h

loc\_1460:

cmp esi, 270Fh

jg short loc\_1477

loc\_1468:

mov ebx, edi add esi, 1 call \_getchar\_unlocked cmp eax, 30h ; '0' jz short loc\_1460

loc\_1477:

mov edx, esi

mov [ebp+var\_50], esi

mov esi, eax

cmp edx, 2710h

jz loc\_1372

loc\_148A:

cmp esi, 0FFFFFFFFh

jz loc\_1398

lea eax, [esi-9]

cmp eax, 4

jbe loc\_1398

cmp esi, 20h ; ' '

jz loc\_1398

lea eax, [esi-30h]

cmp eax, 9

ja loc\_11F0

lea eax, [ebp+var\_3D]

xor edx, edx

mov [ebp+var\_4C], eax

mov eax, esi

mov esi, edx

jmp short loc\_14CB

loc\_14C2:

cmp esi, 11h

jz loc\_165C

loc\_14CB:

mov edx, [ebp+var\_4C]

add esi, 1

mov ebx, edi

mov [edx+esi], al

call \_getchar\_unlocked

lea ecx, [eax-30h]

cmp ecx, 9

jbe short loc\_14C2

mov esi, eax

loc\_14E5:

cmp esi, 0FFFFFFFFh

jz short loc\_14FB

lea eax, [esi-9]

cmp eax, 4

jbe short loc\_14FB

cmp esi, 20h ; ' '

jnz loc\_11F0

loc\_14FB:

mov eax, 1Eh sub eax, [ebp+var\_50] test eax, eax jle loc\_1398 mov ecx, [ebp+var\_5C] shl eax, 19h mov [ebp+var\_5C], esi xor edx, edx

mov [ebp+var\_50], eax xor eax, eax mov esi, ecx jmp short loc\_153E

loc\_151F:

imul ebx, edx, 0Ah mov [ebp+var\_4C], ebx mov ebx, 0Ah mul ebx mov ebx, ecx add edx, [ebp+var\_4C] sar ebx, 1Fh

add ecx, 0FFFFFFD0h

adc ebx, 0FFFFFFFFh

add eax, ecx

adc edx, ebx

loc\_153E:

movsx ecx, byte ptr [esi]

add esi, 1

test cl, cl

jnz short loc\_151F

add eax, 903F0000h

mov ecx, [ebp+var\_50]

mov esi, [ebp+var\_5C]

push ebx

adc edx, 0FFDC790Dh

mov [ebp+var\_70], eax

or ecx, [ebp+var\_54]

mov eax, edx

or eax, ecx

mov [ebp+var\_6C], eax push [ebp+var\_6C] push [ebp+var\_70] jmp loc\_12F6

loc\_1572:

mov esi, eax cmp ecx, 9

ja loc\_11D1

loc\_157D:

mov ebx, edi

call \_getchar\_unlocked

lea edx, [eax-30h]

cmp edx, 9

ja loc\_1441

mov ebx, edi

call \_getchar\_unlocked

lea edx, [eax-30h]

cmp edx, 9

jbe short loc\_157D

jmp loc\_1441

loc\_15A4:

mov edx, esi mov esi, eax cmp edx, 2710h jz loc\_11F0 cmp eax, 2Eh ; '.' jz loc\_1684

loc\_15BD:

cmp esi, 0FFFFFFFFh jz loc\_1654 lea eax, [esi-9] cmp eax, 4 jbe short loc\_15D7 cmp esi, 20h ; ' ' jnz loc\_11F0

loc\_15D7:

mov ecx, [ebp+var\_4C]

add ecx, 1Fh

cmp ecx, 3Eh ; '>'

jg loc\_11F0

shl ecx, 19h

xor eax, eax

xor edx, edx

mov [ebp+var\_50], ecx

mov ecx, [ebp+var\_5C]

mov [ebp+var\_5C], esi

mov esi, ecx

jmp short loc\_1619

loc\_15FA:

imul ebx, edx, 0Ah

mov [ebp+var\_4C], ebx

mov ebx, 0Ah

mul ebx

mov ebx, ecx

add edx, [ebp+var\_4C]

sar ebx, 1Fh

add ecx, 0FFFFFFD0h

adc ebx, 0FFFFFFFFh

add eax, ecx adc edx, ebx loc\_1619: movsx ecx, byte ptr [esi] add esi, 1 test cl, cl jnz short loc\_15FA push ecx mov ecx, [ebp+var\_50] or ecx, [ebp+var\_54] add eax, 903F0000h mov esi, [ebp+var\_5C] adc edx, 0FFDC790Dh mov [ebp+var\_78], eax or ecx, edx mov [ebp+var\_74], ecx push [ebp+var\_74] push [ebp+var\_78] jmp loc\_12F6

loc\_164B:

xor eax, eax

xor edx, edx

jmp loc\_12D4

## loc\_1654:

or esi, 0FFFFFFFFh

jmp loc\_15D7

loc\_165C:

mov esi, eax

mov eax, ecx

jmp short loc\_166E

loc\_1662:

mov ebx, edi

call \_getchar\_unlocked

mov esi, eax

lea eax, [eax-30h]

## loc\_166E:

cmp eax, 9

jbe short loc\_1662

jmp loc\_14E5

## loc\_1678:

mov [ebp+var\_50], 0

jmp loc\_148A

# loc\_1684:

call \_getchar\_unlocked lea edx, [eax-30h] cmp edx, 9 ja short loc\_16A7

## loc\_1691:

mov ebx, edi

call \_getchar\_unlocked

mov esi, eax

lea eax, [eax-30h]

cmp eax, 9

jbe short loc\_1691

jmp loc\_15BD

loc\_16A7:

sub esp, 0Ch

push eax

call skip\_invalid

add esp, 10h

mov esi, eax

jmp loc\_11FE

loc\_16BA:

call \_\_stack\_chk\_fail\_local main endp ; sp-analysis failed

; Attributes: fuzzy-sp

public \_start

\_start proc near

var\_C= dword ptr -0Ch

xor ebp, ebp

mov eax, esp

and esp, 0FFFFFFF0h

push eax

push eax

call \$+5

add [esp+0Ch+var\_C], 2833h

push eax

call \$+5

\_start endp ; sp-analysis failed
public \_start\_c

\_start\_c proc near

arg\_0= dword ptr 4

push ebx

call \_\_x86\_get\_pc\_thunk\_bx

add ebx, 28E0h

sub esp, 10h

mov eax, [esp+14h+arg\_0]

push 0 ; rtld\_fini

lea edx, [eax+4]

push ds:(\_term\_proc\_ptr - 3FC0h)[ebx] ; fini

push ds:(\_init\_proc\_ptr - 3FC0h)[ebx] ; init

push edx ; ubp\_av

push dword ptr [eax] ; argc

push ds:(main\_ptr - 3FC0h)[ebx] ; main

call \_\_\_libc\_start\_main

add esp, 28h

pop ebx

retn

\_start\_c endp

public \_\_x86\_get\_pc\_thunk\_bx

\_\_x86\_get\_pc\_thunk\_bx proc near

mov ebx, [esp+0]

retn

\_\_x86\_get\_pc\_thunk\_bx endp

deregister\_tm\_clones proc near

call \_\_x86\_get\_pc\_thunk\_ax

add eax, 28A6h

lea ecx, (\_edata - 3FC0h)[eax]

lea edx, (\_edata - 3FC0h)[eax]

cmp edx, ecx

jz short locret\_1747

mov eax, ds:(\_ITM\_deregisterTMCloneTable\_ptr - 3FC0h)[eax]

test eax, eax

jz short locret\_1747

push ebp

mov ebp, esp

sub esp, 14h

push ecx

call eax

add esp, 10h

leave

retn

locret\_1747:

retn

deregister\_tm\_clones endp

register\_tm\_clones proc near call \_\_x86\_get\_pc\_thunk\_cx add ecx, 2873h push ebp mov ebp, esp push esi mov esi, 2 push ebx lea ebx, (\_edata - 3FC0h)[ecx] lea eax, (\_edata - 3FC0h)[ecx] sub eax, ebx sar eax, 2 cdq idiv esi test eax, eax jz short loc\_1788 mov edx, ds:(\_ITM\_registerTMCloneTable\_ptr - 3FC0h)[ecx] test edx, edx jz short loc\_1788 push ecx push ecx push eax push ebx call edx add esp, 10h loc\_1788: lea esp, [ebp-8] pop ebx pop esi pop ebp

retn

register\_tm\_clones endp

; Attributes: bp-based frame

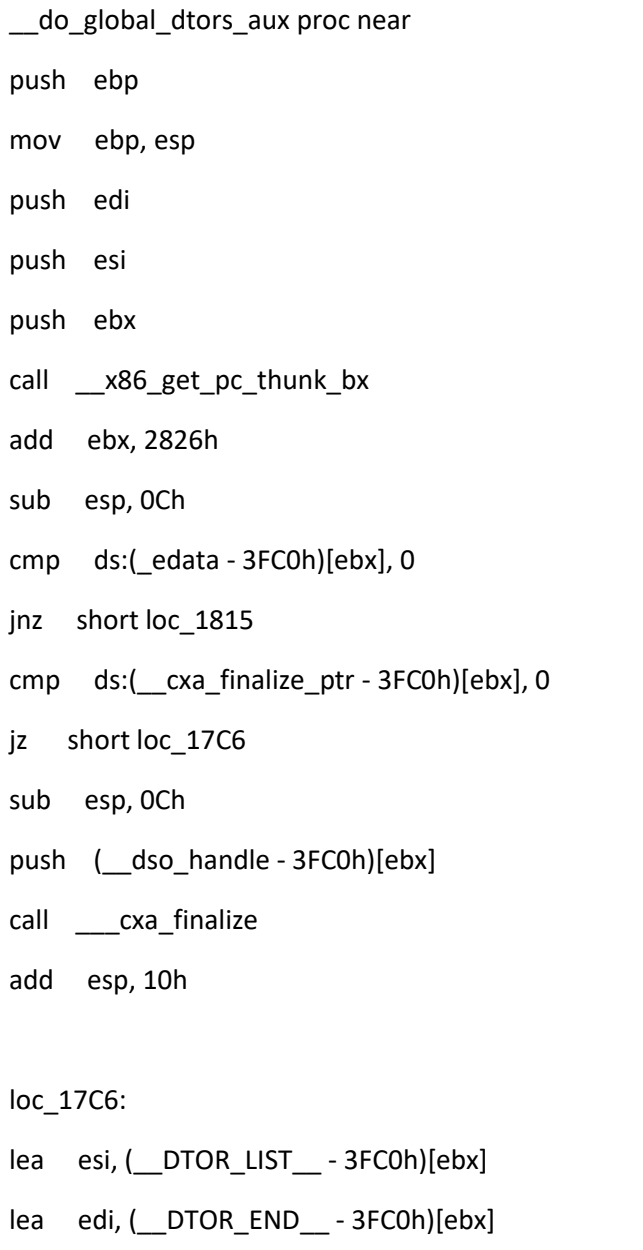

sub edi, esi

sar edi, 2

dec edi

```
loc_17D8:
mov eax, ds:(dtor_idx_5809 - 3FC0h)[ebx]
cmp eax, edi
jnb short loc_17EE
inc eax
mov ds:(dtor_idx_5809 - 3FC0h)[ebx], eax
call dword ptr [esi+eax*4]
jmp short loc_17D8
```
loc\_17EE:

```
call deregister_tm_clones
```
cmp ds:(\_\_deregister\_frame\_info\_bases\_ptr - 3FC0h)[ebx], 0

jz short loc\_180E

- sub esp, 0Ch
- lea eax, (\_\_EH\_FRAME\_BEGIN\_\_ 3FC0h)[ebx]
- push eax
- call \_\_\_deregister\_frame\_info\_bases
- add esp, 10h

loc\_180E:

mov ds:(\_edata - 3FC0h)[ebx], 1

loc\_1815:

```
lea esp, [ebp-0Ch]
```
- pop ebx
- pop esi
- pop edi
- pop ebp

retn

\_\_do\_global\_dtors\_aux endp

; Attributes: bp-based frame

frame\_dummy proc near

var\_4= dword ptr -4

push ebp

call \$+5

pop edx

add edx, 279Dh

mov ebp, esp

push ebx

call \_\_x86\_get\_pc\_thunk\_bx

add ebx, 278Eh

push eax

cmp dword ptr [ebx+28h], 0

jz short loc\_185B

lea eax, [ebx+4Ch]

push edx

push 0

push eax

lea eax, [ebx-1F1Ch]

push eax

call \_\_\_register\_frame\_info\_bases

add esp, 10h

loc\_185B:

mov ebx, [ebp+var\_4]

leave

jmp register\_tm\_clones

frame\_dummy endp

public \_\_x86\_get\_pc\_thunk\_ax \_\_x86\_get\_pc\_thunk\_ax proc near mov eax, [esp+0] retn

\_\_x86\_get\_pc\_thunk\_ax endp

public \_\_x86\_get\_pc\_thunk\_cx

\_\_x86\_get\_pc\_thunk\_cx proc near

mov ecx, [esp+0]

retn

\_\_x86\_get\_pc\_thunk\_cx endp

align 10h

public skip\_invalid

skip\_invalid proc near

arg\_0= dword ptr 4

push esi

push ebx

call \_\_x86\_get\_pc\_thunk\_bx

add ebx, 2749h

sub esp, 10h mov esi, [esp+18h+arg\_0] lea eax, (aInvalid - 3FC0h)[ebx] ; "invalid" push eax call \_puts add esp, 10h cmp esi, 0FFFFFFFFh jz short loc\_18C7 lea eax, [esi-9] cmp eax, 4 jbe short loc\_18D2 cmp esi, 20h ; ' ' jnz short loc\_18BD jmp short loc\_18D2 align 10h

loc\_18B0:

lea edx, [eax-9] cmp edx, 4 jbe short loc\_18CC cmp eax, 20h ; ' ' jz short loc\_18CC

loc\_18BD:

call \_getchar\_unlocked cmp eax, 0FFFFFFFFh jnz short loc\_18B0

loc\_18C7:

mov eax, 0FFFFFFFFh

loc\_18CC:

add esp, 4 pop ebx pop esi retn

loc\_18D2:

mov eax, esi

jmp short loc\_18CC

skip\_invalid endp

align 10h

public decode

decode proc near

retn

decode endp

public \_\_x86\_get\_pc\_thunk\_di \_\_x86\_get\_pc\_thunk\_di proc near mov edi, [esp+0] retn \_\_x86\_get\_pc\_thunk\_di endp

public \_\_stack\_chk\_fail\_local

\_\_stack\_chk\_fail\_local proc near

push ebx

call \_\_x86\_get\_pc\_thunk\_bx

add ebx, 26D5h

sub esp, 8

call \_\_\_stack\_chk\_fail

add esp, 8

pop ebx

retn

\_\_stack\_chk\_fail\_local endp

\_\_do\_global\_ctors\_aux proc near

call \_\_x86\_get\_pc\_thunk\_ax

add eax, 26BDh

push ebp

mov ebp, esp

push ebx

push edx

lea ebx, (\_\_CTOR\_LIST\_\_ - 3FC0h)[eax]

loc\_1913:

mov eax, [ebx]

cmp eax, 0FFFFFFFFh

jz short loc\_1921

call eax

sub ebx, 4

jmp short loc\_1913

loc\_1921:

pop eax

pop ebx

pop ebp

retn

\_\_do\_global\_ctors\_aux endp

\_text ends

; Segment type: Pure code

; Segment permissions: Read/Execute

\_fini segment byte public 'CODE' use32

assume cs:\_fini

;org 1925h

assume es:nothing, ss:nothing, ds:\_data, fs:nothing, gs:nothing

public \_term\_proc \_term\_proc proc near sub esp, 0Ch ; \_fini call \_\_do\_global\_dtors\_aux add esp, 0Ch retn

\_term\_proc endp

\_fini ends

; Segment type: Pure data

; Segment permissions: Read

\_rodata segment byte public 'CONST' use32

assume cs:\_rodata

;org 2000h

aInvalid db 'invalid',0

aLlx db '%llx',0Ah,0

\_rodata ends

LOAD ends

; Segment type: Pure data ; Segment permissions: Read LOAD segment mempage public 'DATA' use32 assume cs:LOAD ;org 200Eh align 10h

; Segment type: Pure data ; Segment permissions: Read \_eh\_frame\_hdr segment dword public 'CONST' use32 assume cs:\_eh\_frame\_hdr ;org 2010h \_\_GNU\_EH\_FRAME\_HDR db 1 db 1Bh db 3 db 3Bh ; ; db 40h ; @ db 0 db 0 db 0 db 7 db 0 db 0

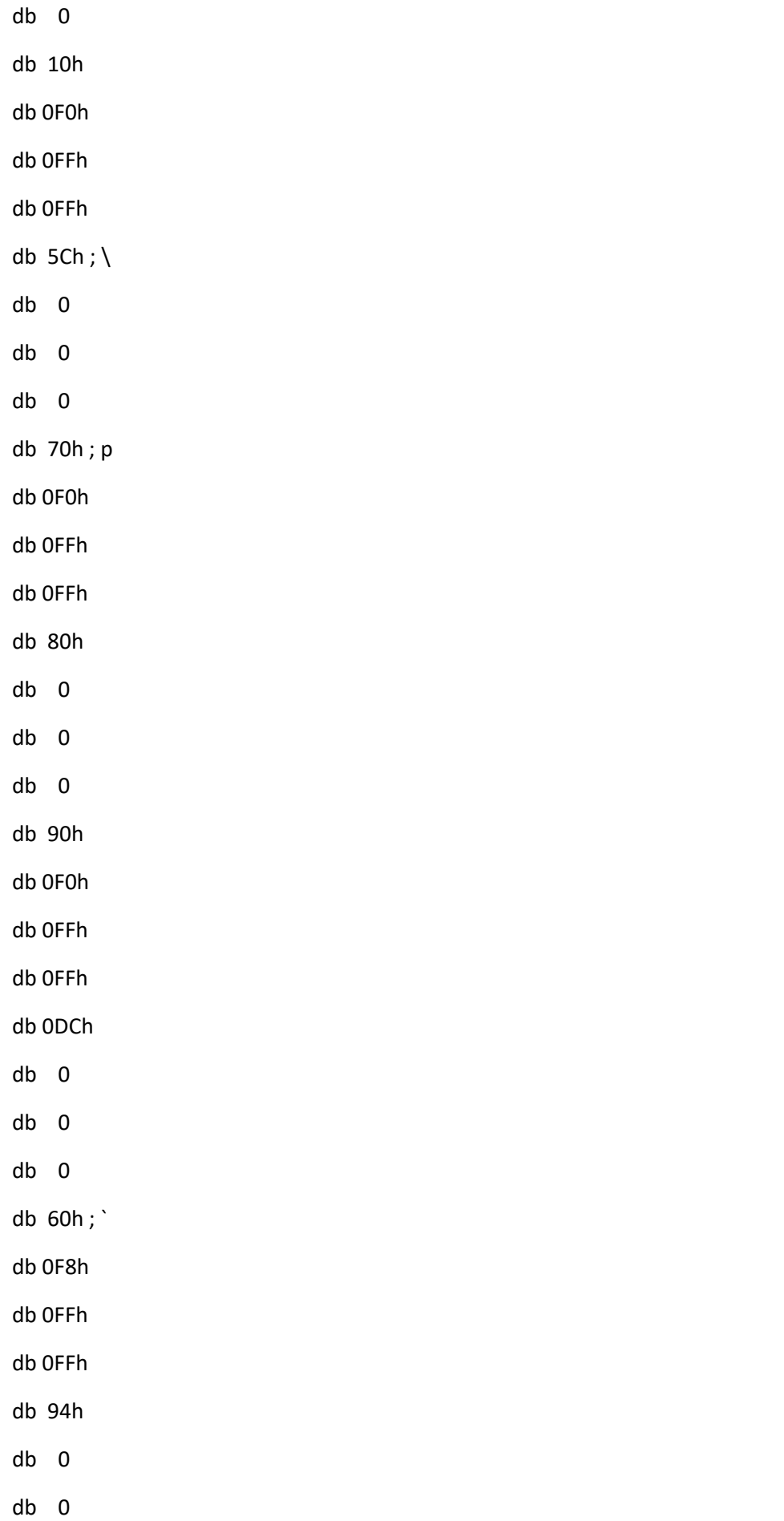

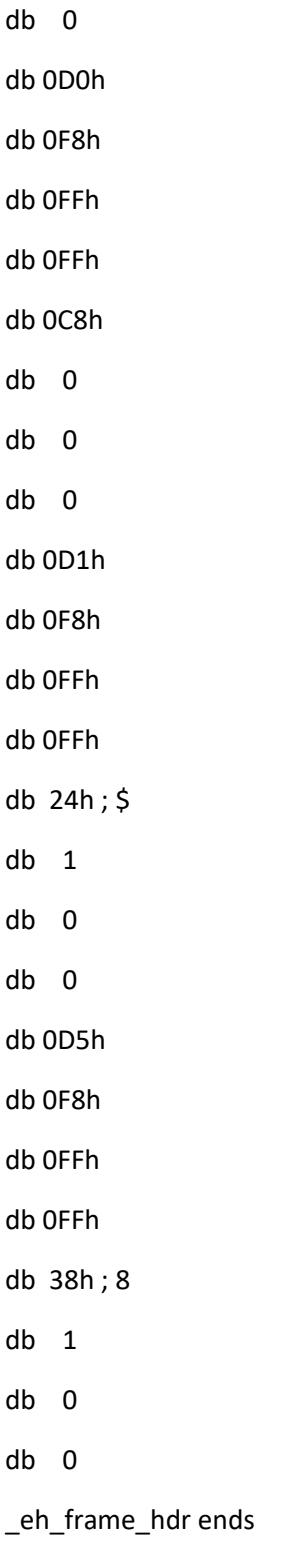

; Segment type: Pure data

; Segment permissions: Read

\_eh\_frame segment dword public 'CONST' use32

assume cs:\_eh\_frame

;org 2054h db 14h db 0 db 0 db 0 db 0 db 0 db 0 db 0 db 1 db 7Ah ; z db 52h ; R db 0 db 1 db 7Ch ; | db 8 db 1 db 1Bh db 0Ch db 4 db 4 db 88h db 1 db 0 db 0 db 20h db 0 db 0 db 0 db 1Ch db 0 db 0

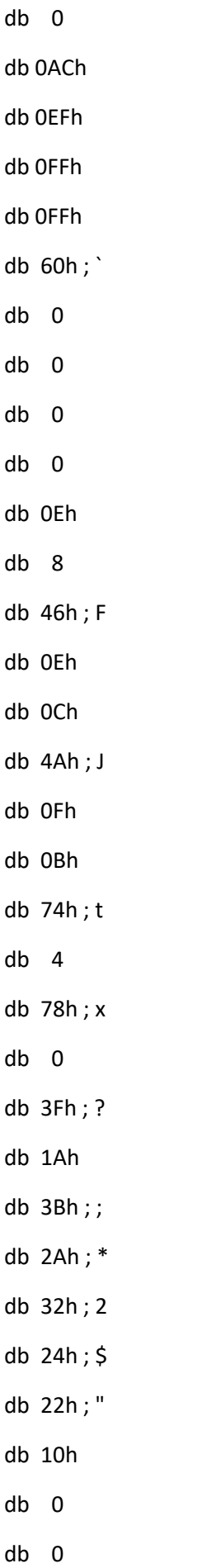

db 0 db 40h ; @ db 0 db 0 db 0 db 0E8h db 0EFh db 0FFh db 0FFh db 18h db 0 db 0 db 0 db 0 db 0 db 0 db 0 \_\_EH\_FRAME\_BEGIN\_\_ dd offset word\_30 dd offset dword\_54 db 0C4h db 0F7h db 0FFh db 0FFh db 66h ; f db 0 db 0 db 0 db 0 db 41h ; A db 0Eh db 8 db 86h

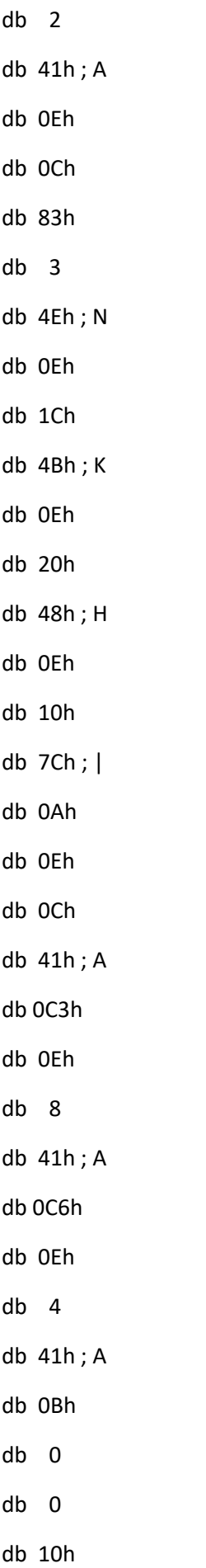

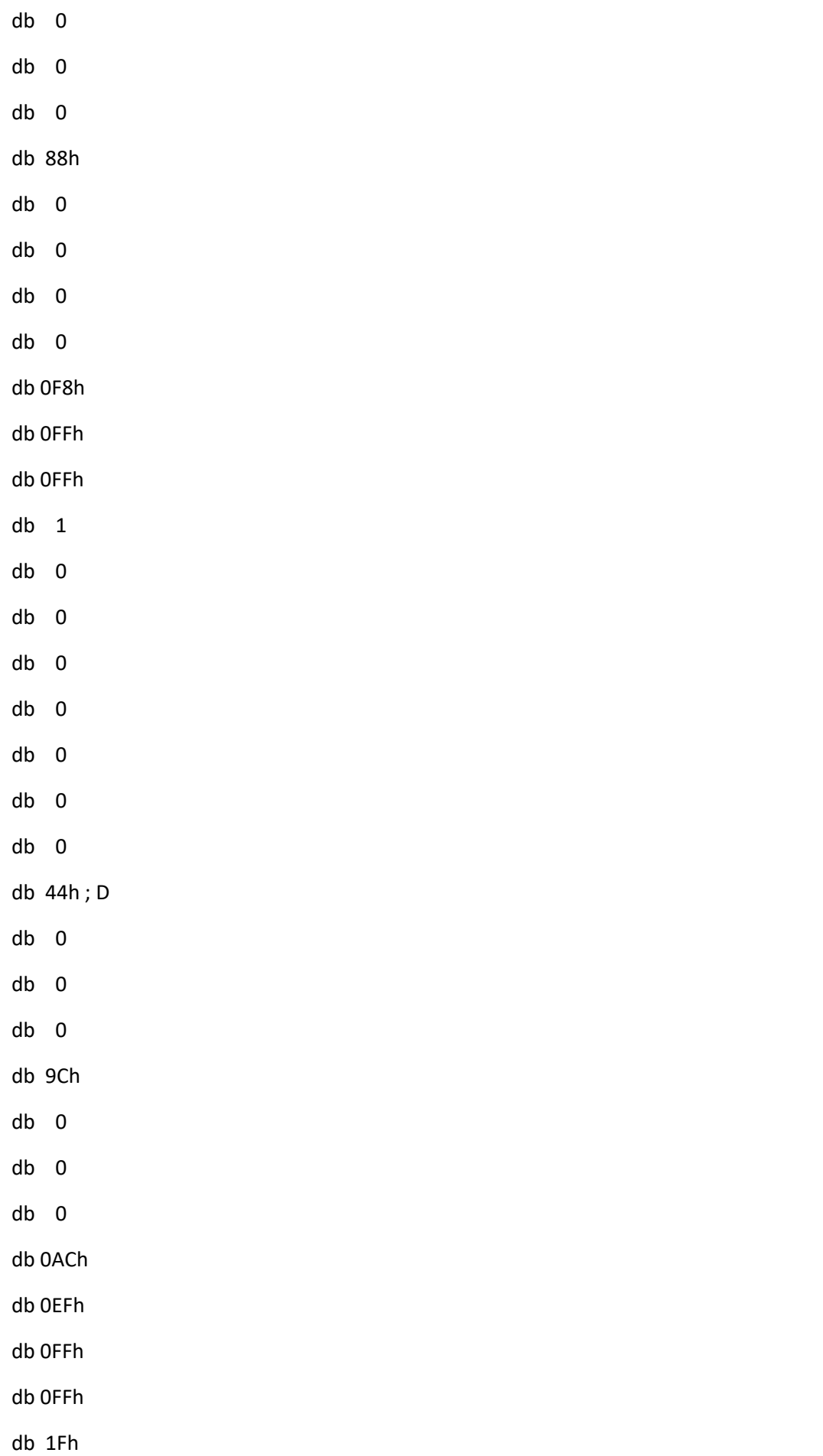

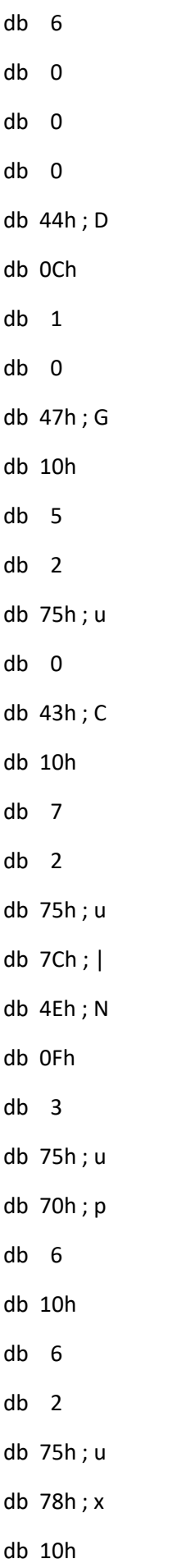

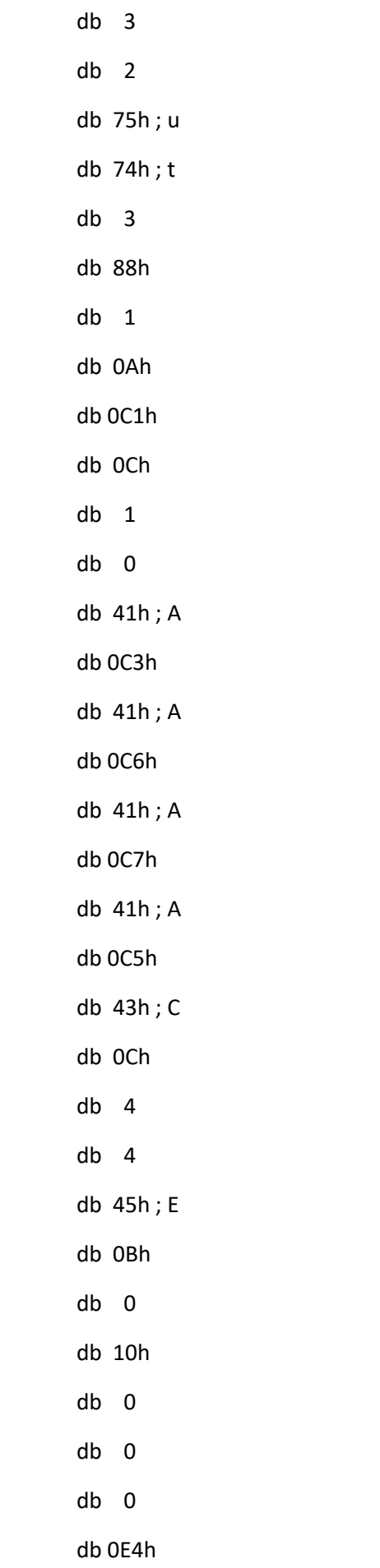

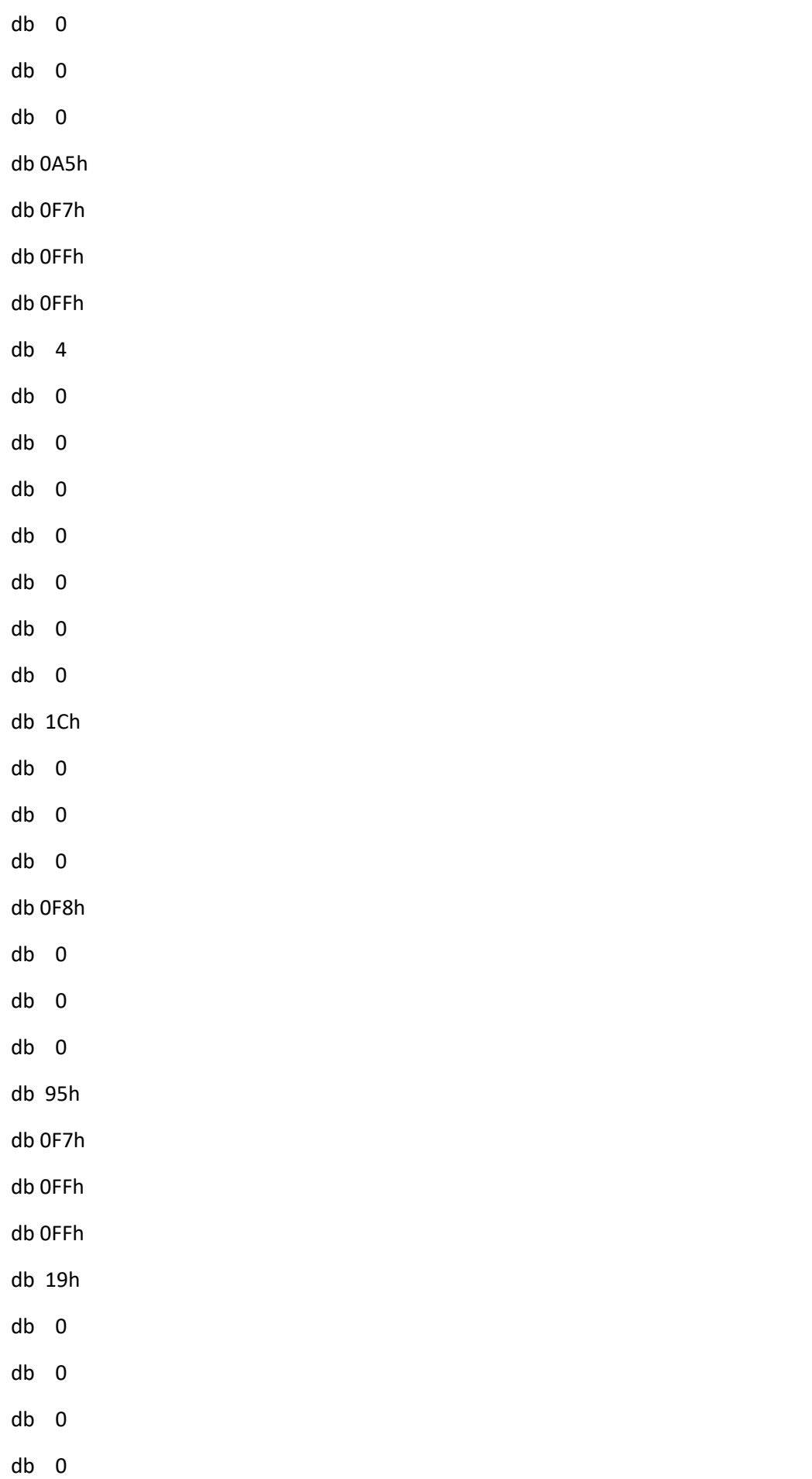

db 41h ; A db 0Eh db 8 db 83h db 2 db 4Eh ; N db 0Eh db 10h db 48h ; H db 0Eh db 8 db 41h ; A db 0C3h db 0Eh db 4 \_\_FRAME\_END\_\_ db 0 db 0 db 0 db 0 \_eh\_frame ends

; Segment type: Pure data

; Segment permissions: Read/Write

\_ctors segment dword public 'DATA' use32

assume cs:\_ctors

;org 3EF0h

\_\_CTOR\_LIST\_\_ dd 0FFFFFFFFh

\_\_CTOR\_END\_\_ dd 0

\_ctors ends

; Segment type: Pure data ; Segment permissions: Read/Write \_dtors segment dword public 'DATA' use32 assume cs:\_dtors ;org 3EF8h \_\_DTOR\_LIST\_\_ dd 0FFFFFFFFh public \_\_DTOR\_END\_\_ \_\_DTOR\_END\_\_ dd 0 \_dtors ends ; ELF Dynamic Information

; Segment type: Pure data

; Segment permissions: Read/Write

LOAD segment mempage public 'DATA' use32

assume cs:LOAD

;org 3F00h

\_DYNAMIC Elf32\_Dyn <1, <1>> ; DT\_NEEDED libc.musl-x86.so.1

Elf32\_Dyn <0Ch, <1000h>> ; DT\_INIT

Elf32\_Dyn <0Dh, <1925h>> ; DT\_FINI

Elf32\_Dyn <6FFFFEF5h, <18Ch>> ; DT\_GNU\_HASH

Elf32\_Dyn <5, <280h>> ; DT\_STRTAB

Elf32\_Dyn <6, <1B0h>> ; DT\_SYMTAB

Elf32\_Dyn <0Ah, <0DFh>> ; DT\_STRSZ

Elf32\_Dyn <0Bh, <10h>> ; DT\_SYMENT

Elf32\_Dyn <15h, <0>> ; DT\_DEBUG

Elf32\_Dyn <3, <3FC0h>> ; DT\_PLTGOT

Elf32\_Dyn <2, <28h>> ; DT\_PLTRELSZ

Elf32\_Dyn <14h, <11h>> ; DT\_PLTREL

Elf32\_Dyn <17h, <3A8h>> ; DT\_JMPREL

Elf32\_Dyn <11h, <360h>> ; DT\_REL

Elf32\_Dyn <12h, <48h>> ; DT\_RELSZ

Elf32\_Dyn <13h, <8>> ; DT\_RELENT Elf32\_Dyn <18h, <0>> ; DT\_BIND\_NOW Elf32\_Dyn <6FFFFFFBh, <8000001h>> ; DT\_FLAGS\_1 Elf32\_Dyn <6FFFFFFAh, <4>> ; DT\_RELCOUNT Elf32\_Dyn <0> ; DT\_NULL align 40h

LOAD ends

; Segment type: Pure data

; Segment permissions: Read/Write

\_got segment dword public 'DATA' use32

assume cs:\_got

;org 3FC0h

\_GLOBAL\_OFFSET\_TABLE\_ dd offset \_DYNAMIC

dd 0

dd 0

printf\_ptr dd offset printf

puts\_ptr dd offset puts

\_\_stack\_chk\_fail\_ptr dd offset \_\_stack\_chk\_fail

getchar\_unlocked\_ptr dd offset getchar\_unlocked

\_\_libc\_start\_main\_ptr dd offset \_\_libc\_start\_main

\_\_cxa\_finalize\_ptr dd offset \_\_cxa\_finalize

\_init\_proc\_ptr dd offset \_init\_proc

\_\_register\_frame\_info\_bases\_ptr dd offset \_\_register\_frame\_info\_bases

\_ITM\_registerTMCloneTable\_ptr dd offset \_ITM\_registerTMCloneTable

\_\_deregister\_frame\_info\_bases\_ptr dd offset \_\_deregister\_frame\_info\_bases

\_ITM\_deregisterTMCloneTable\_ptr dd offset \_ITM\_deregisterTMCloneTable main\_ptr dd offset main

\_term\_proc\_ptr dd offset \_term\_proc

\_got ends

; Segment type: Pure data ; Segment permissions: Read/Write \_data segment dword public 'DATA' use32 assume cs:\_data ;org 4000h public \_\_dso\_handle \_\_dso\_handle dd offset \_\_dso\_handle \_data ends

; Segment type: Uninitialized

; Segment permissions: Read/Write

\_bss segment dword public 'BSS' use32

assume cs:\_bss

;org 4004h

assume es:nothing, ss:nothing, ds:\_data, fs:nothing, gs:nothing

public \_edata

\_edata db ? ; Alternative name is '\_\_TMC\_END\_\_'

; completed.5807

; \_\_bss\_start

align 4

dtor\_idx\_5809 dd ?

object\_5819 db ? ;

- db ? ;
- db ? ;
- db ? ;
- db ? ;
- db ? ;
- db ? ;
- db ? ;
- db ? ;

## db ? ;

- db ? ;
- db ? ;
- db ? ;
- db ? ;
- db ? ;
- db ? ;
- db ? ;
- db ? ;
- db ? ;
- db ? ;
- db ? ;
- db ? ;
- db ? ;
- db ? ;

\_bss ends

- ; Segment type: Zero-length
- \_prgend segment byte public '' use32

\_end label byte

\_prgend ends

; Segment type: Externs

; extern

extrn printf:near

extrn puts:near

extrn \_\_ cxa\_finalize:near ; weak

extrn \_\_stack\_chk\_fail:near

extrn getchar\_unlocked:near

; int \_libc\_start\_main(int (\*main)(int, char \*\*, char \*\*), int argc, char \*\*ubp\_av, void (\*init)(void), void (\*fini)(void), void (\*rtld\_fini)(void), void \*stack\_end)

extrn \_\_libc\_start\_main:near

extrn \_\_register\_frame\_info\_bases ; weak

- extrn \_ITM\_registerTMCloneTable ; weak
- extrn \_\_deregister\_frame\_info\_bases ; weak
- extrn \_ITM\_deregisterTMCloneTable ; weak

end \_start